#### Scientific Visualization

Melanie Tory

*Acknowledgments: Torsten Möller (Simon Fraser University) Raghu Machiraju (Ohio State University) Klaus Mueller (SUNY Stony Brook)*

1

#### Overview

- 4 **What is SciVis?**
- 4 Data & Applications
- 4 Iso-surfaces
- 4 Direct Volume Rendering
- 4 Vector Visualization
- 4 Challenges

#### Difference between SciVis and InfoVis

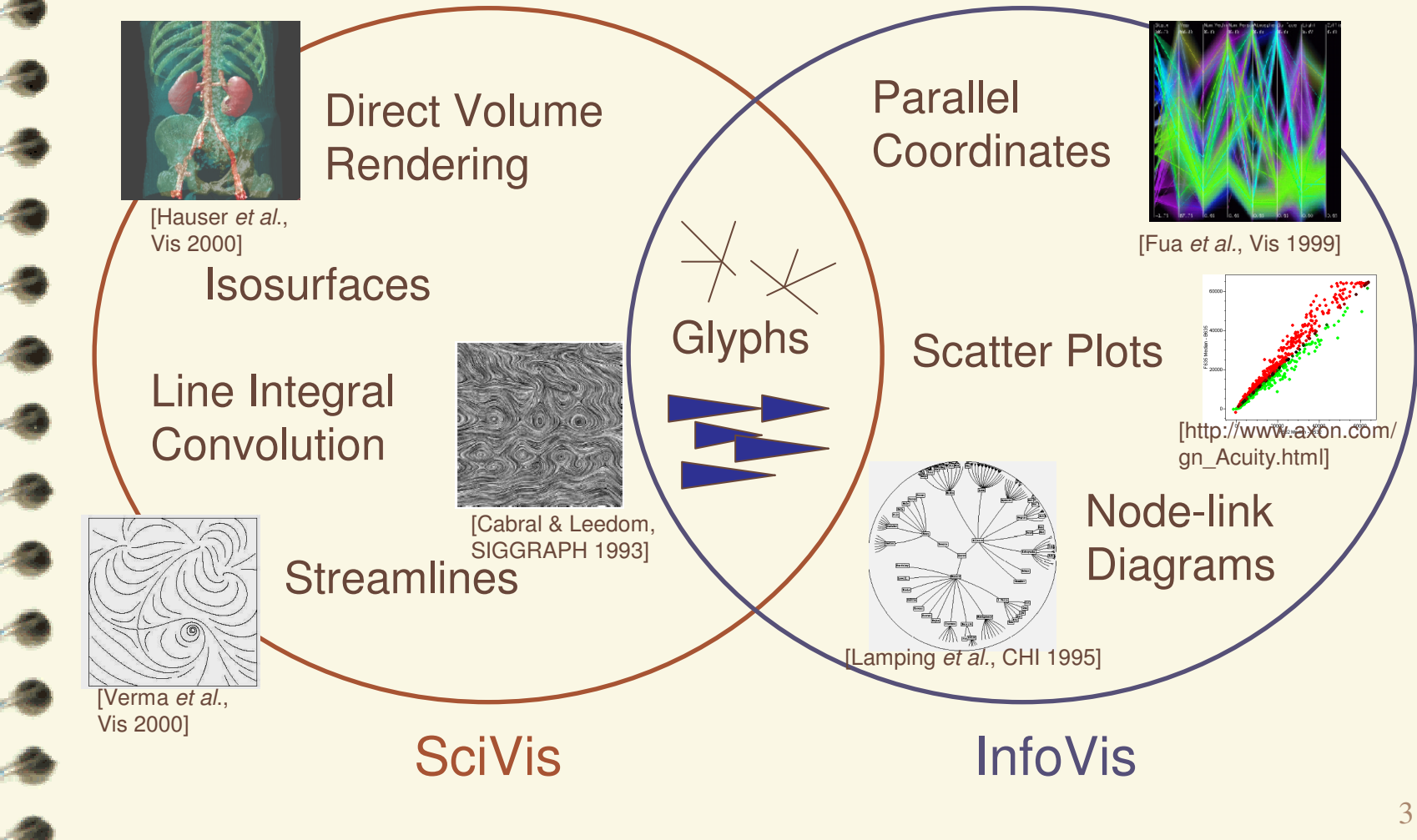

#### Difference between SciVis and InfoVis

#### 4**Card, Mackinlay, & Shneiderman:**

- SciVis: Scientific, physically based
- InfoVis: Abstract

#### 4**Munzner:**

4

- SciVis: Spatial layout given
- InfoVis: Spatial layout chosen

#### **Tory & Möller:**

- SciVis: Spatial layout given <sup>+</sup> Continuous
- InfoVis: Spatial layout chosen + Discrete
- Everything else -- ?

#### Overview

- 4 What is SciVis?
- 4 **Data & Applications**
- 4 Iso-surfaces
- 4 Direct Volume Rendering
- 4 Vector Visualization
- 4 Challenges

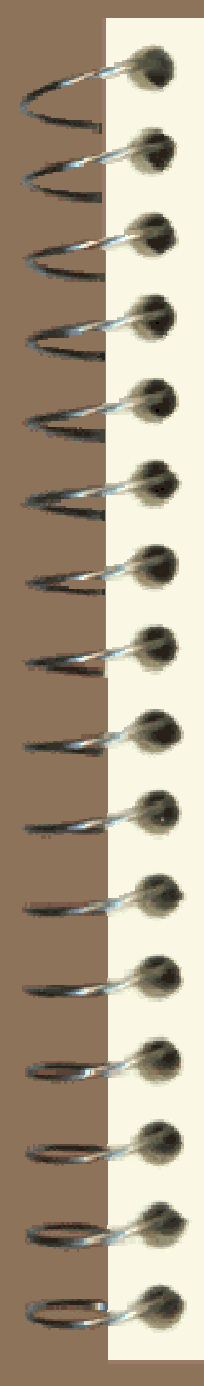

#### Medical Scanning

#### 44 MRI, CT, SPECT, PET, ultrasound

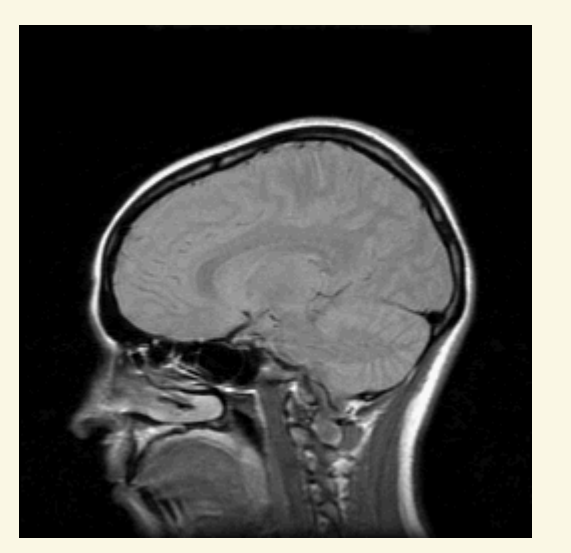

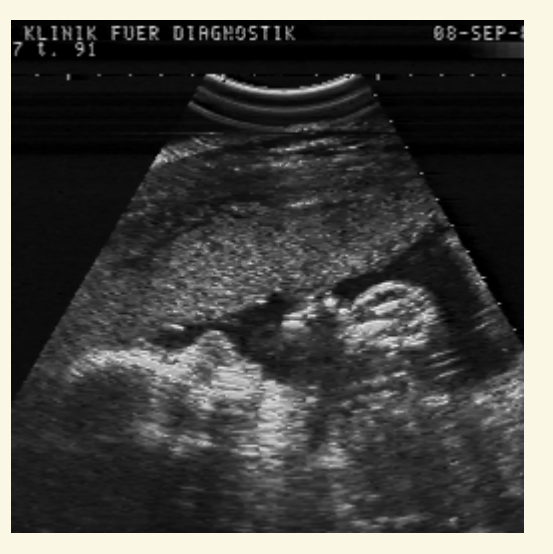

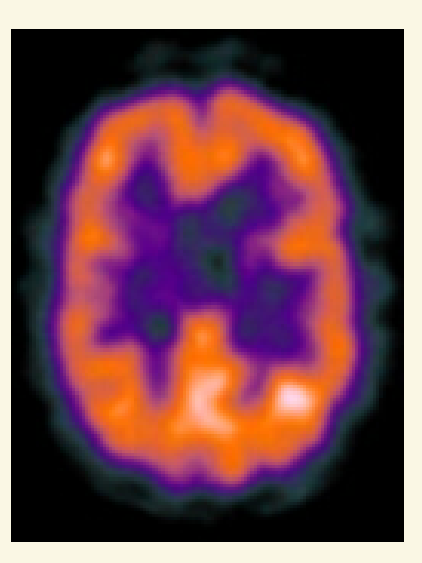

# Medical Scanning - Applications

4Medical education for anatomy, surgery, etc. 4Illustration of medical procedures to the patient

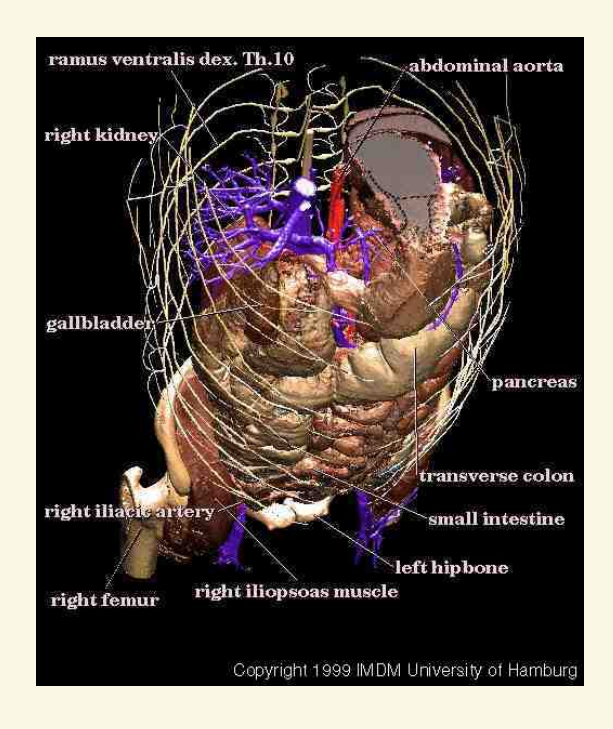

### Medical Scanning - Applications

- 4Surgical simulation for treatment planning 4Tele-medicine
- 4Inter-operative visualization in brain surgery, biopsies, etc.

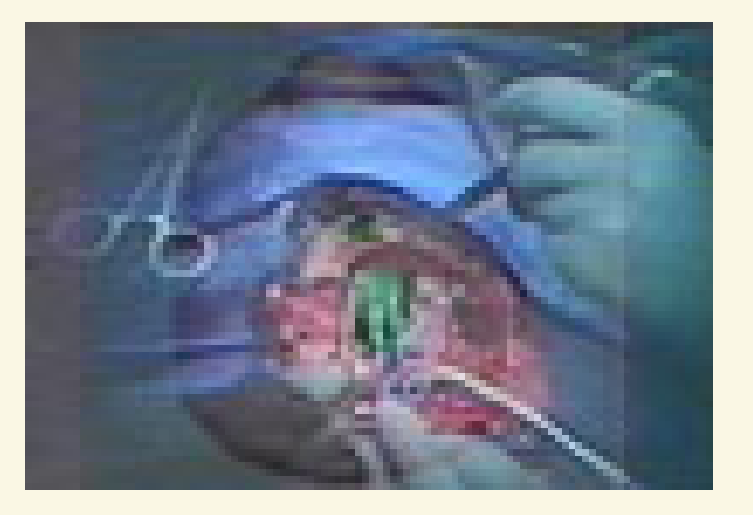

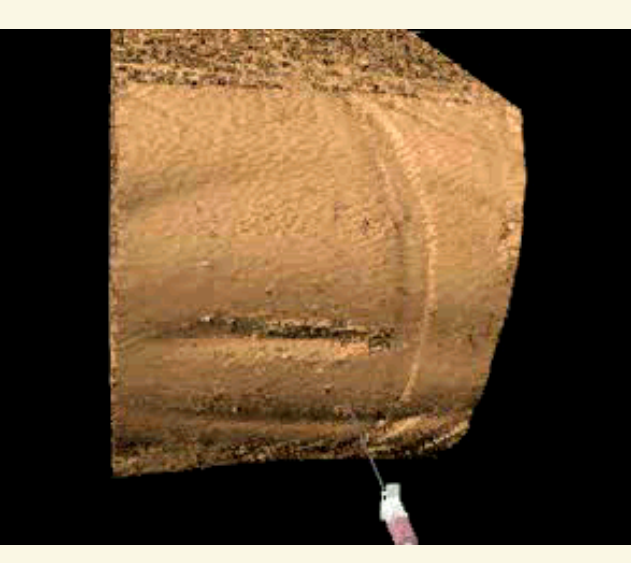

#### **Biological Scanning**

- Scanners: Biological scanners, electronic microscopes, confocal microscopes
- Apps physiology, paleontology, microscopic analysis...

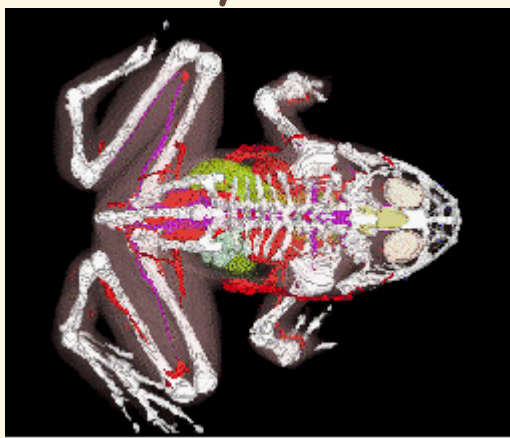

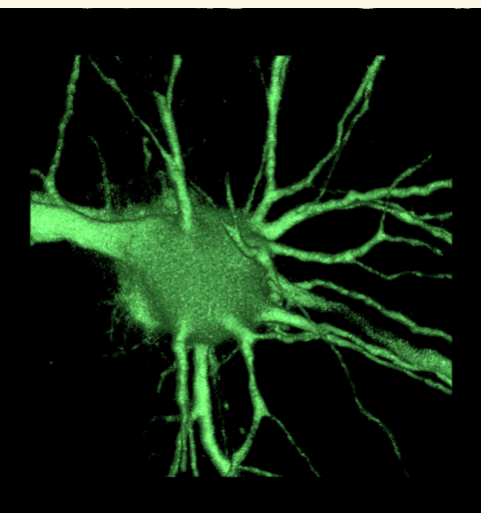

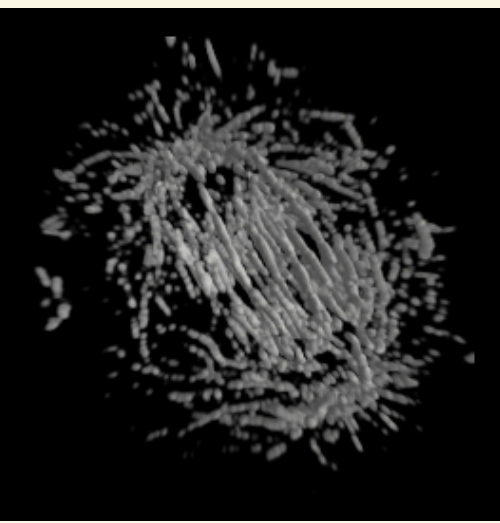

### Industrial Scanning

- 4 Planning (e.g., log scanning)
- 4 Quality control
- 4 Security (e.g. airport scanners)

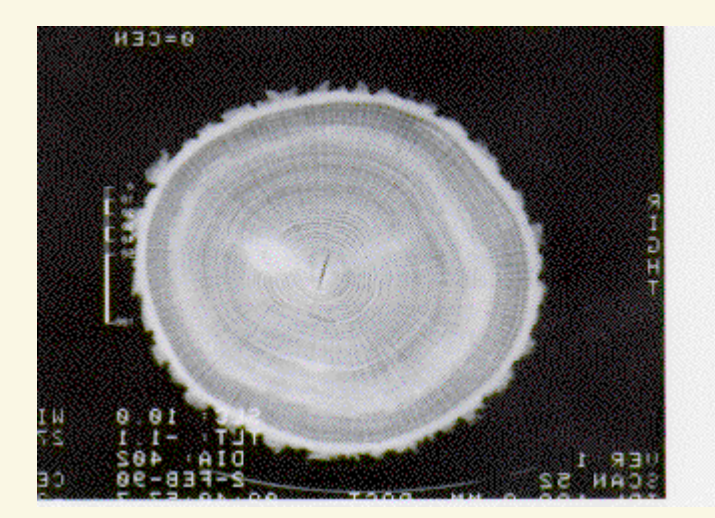

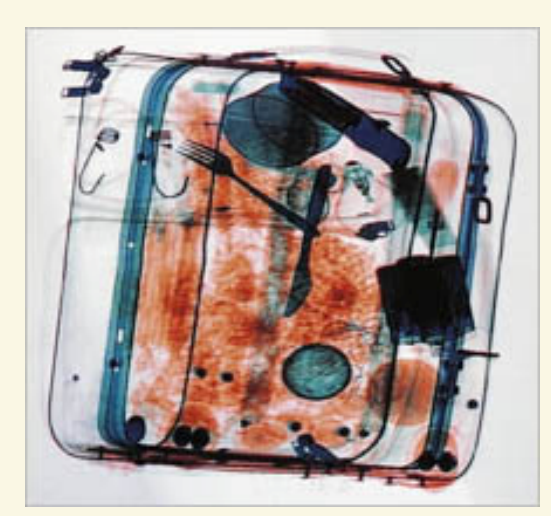

#### Scientific Computation - Domain

- Mathematical analysis
- **ODE/PDE** (ordinary and partial differential equations)
- Finite element analysis (FE)
	- Supercomputer simulations

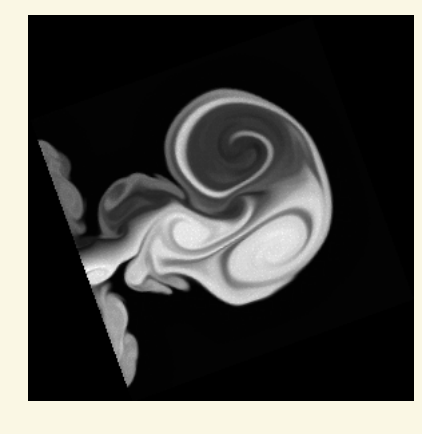

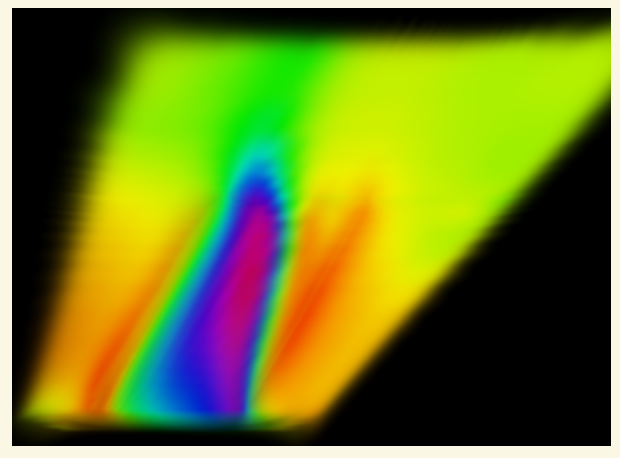

# Scientific Computation - Apps

#### **Flow Visualization**  $\Delta$

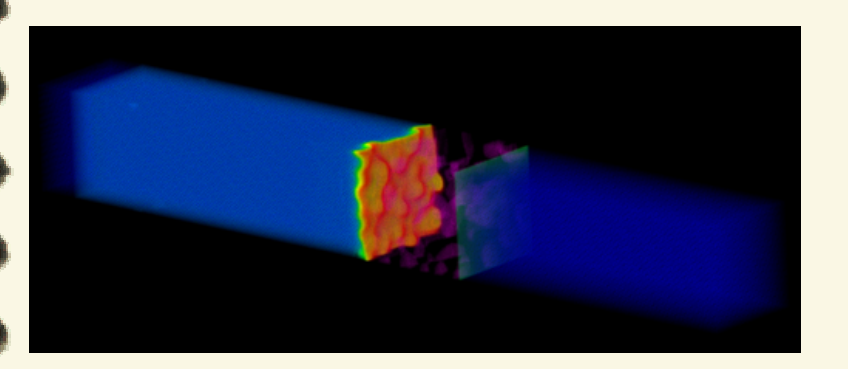

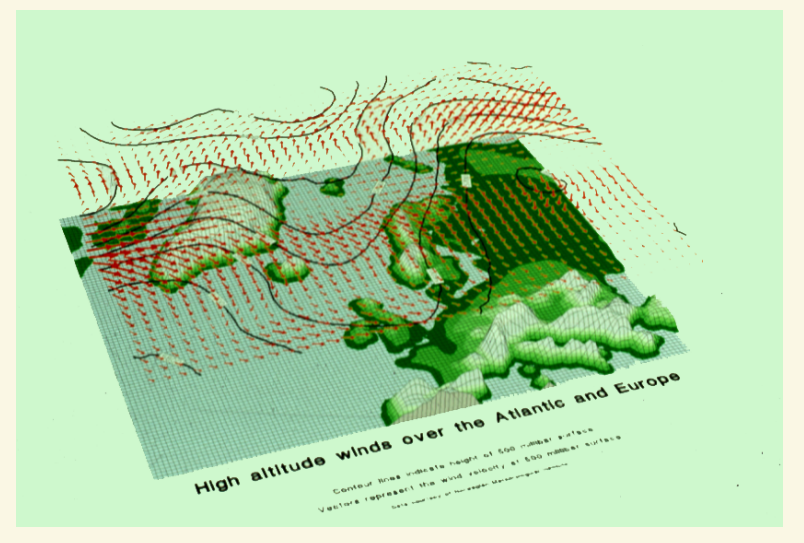

#### Overview

- 4 What is SciVis?
- 4 Data & Applications
- 4 Iso-surfaces
- 4 Direct Volume Rendering
- 4 Vector Visualization
- 4 Challenges

# ES Isosurfaces - Examples

#### Isolines

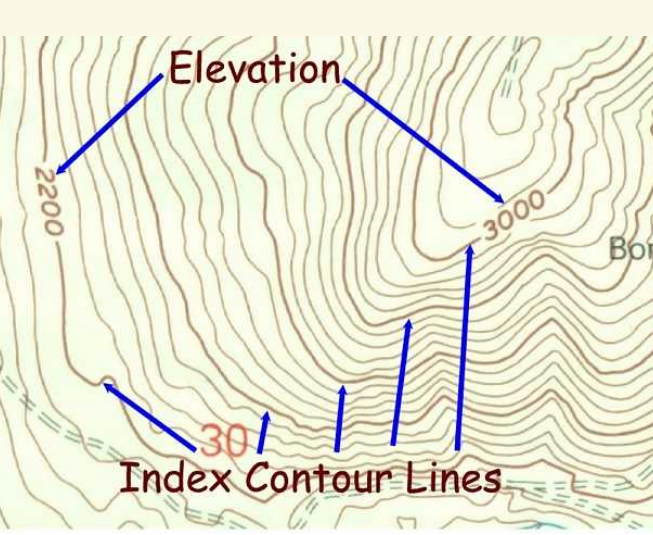

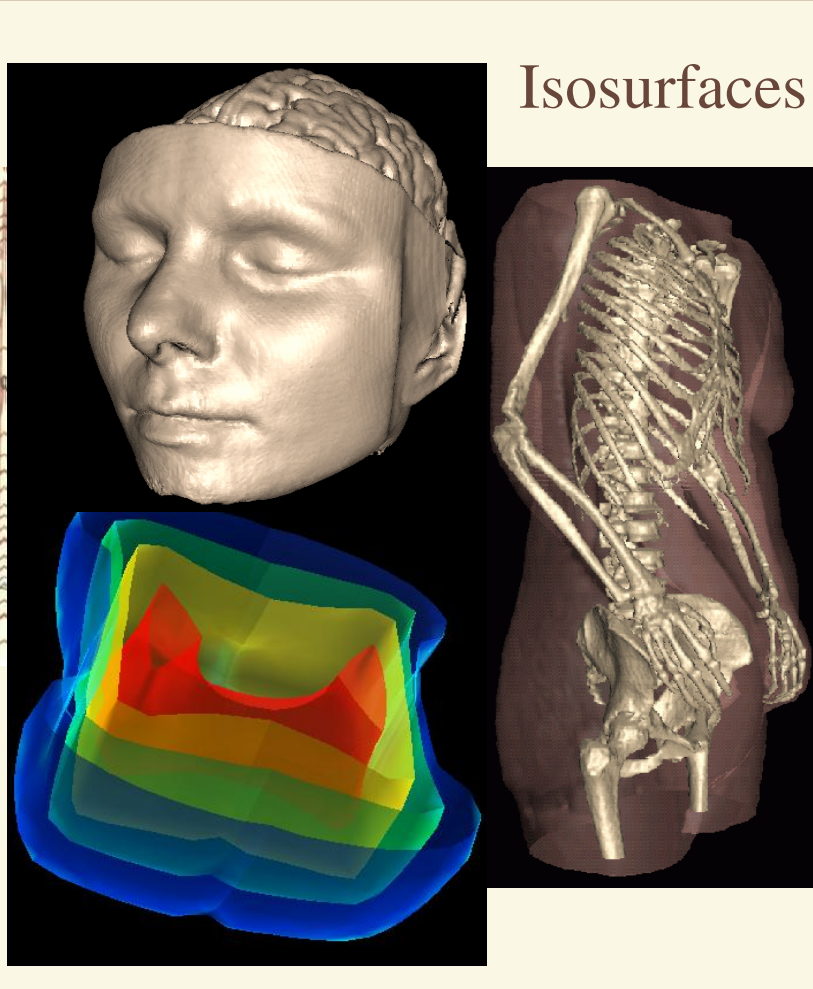

# E: Isosurface Extraction

by contouring

- closed contours
- continuous  $\sim$
- determined by iso-value
- several methods
	- marching cubes is most common

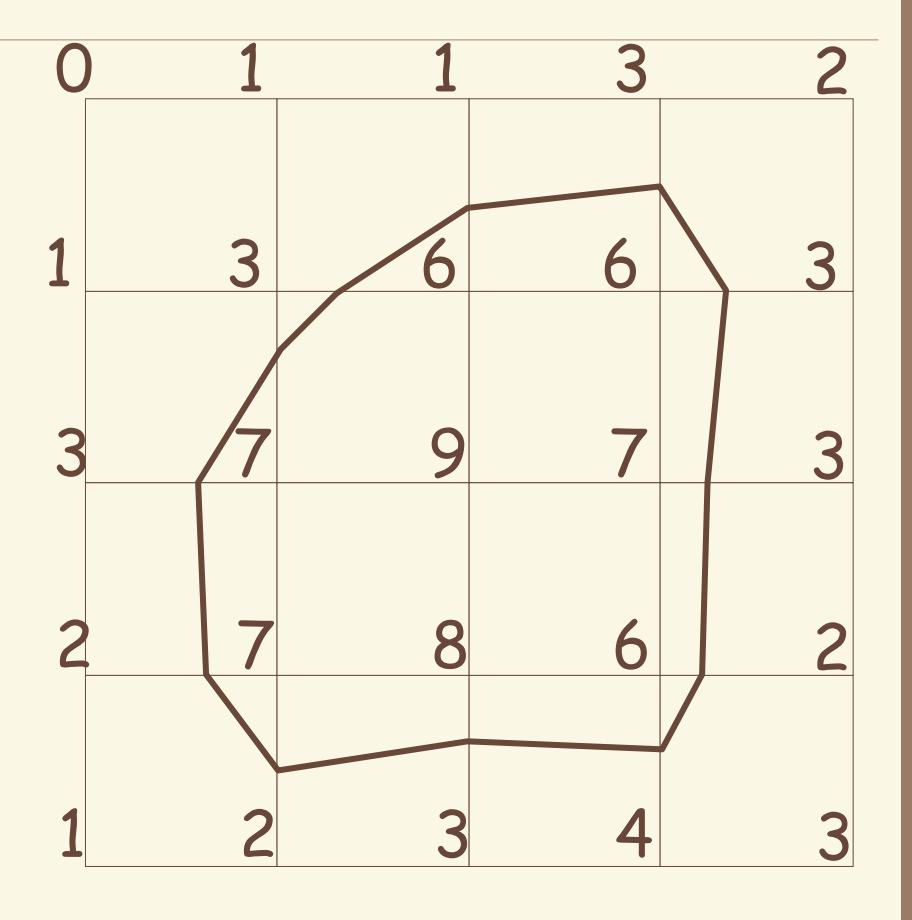

 $Iso-value = 5$ 

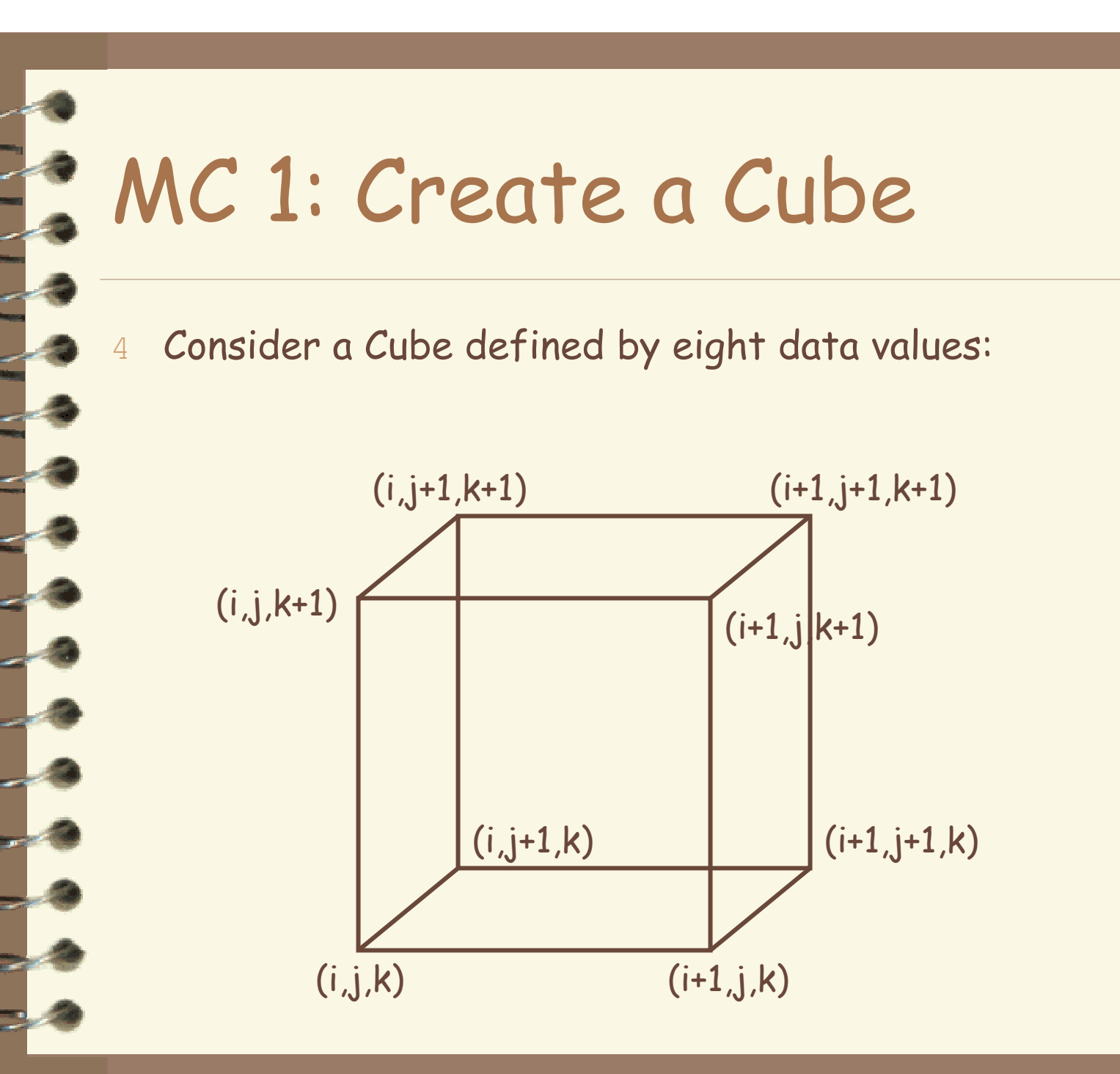

# MC 2: Classify Each Voxel

Classify each voxel according to whether it lies<br>outside the surface (value > iso-surface value) inside the surface (value <= iso-surface value)

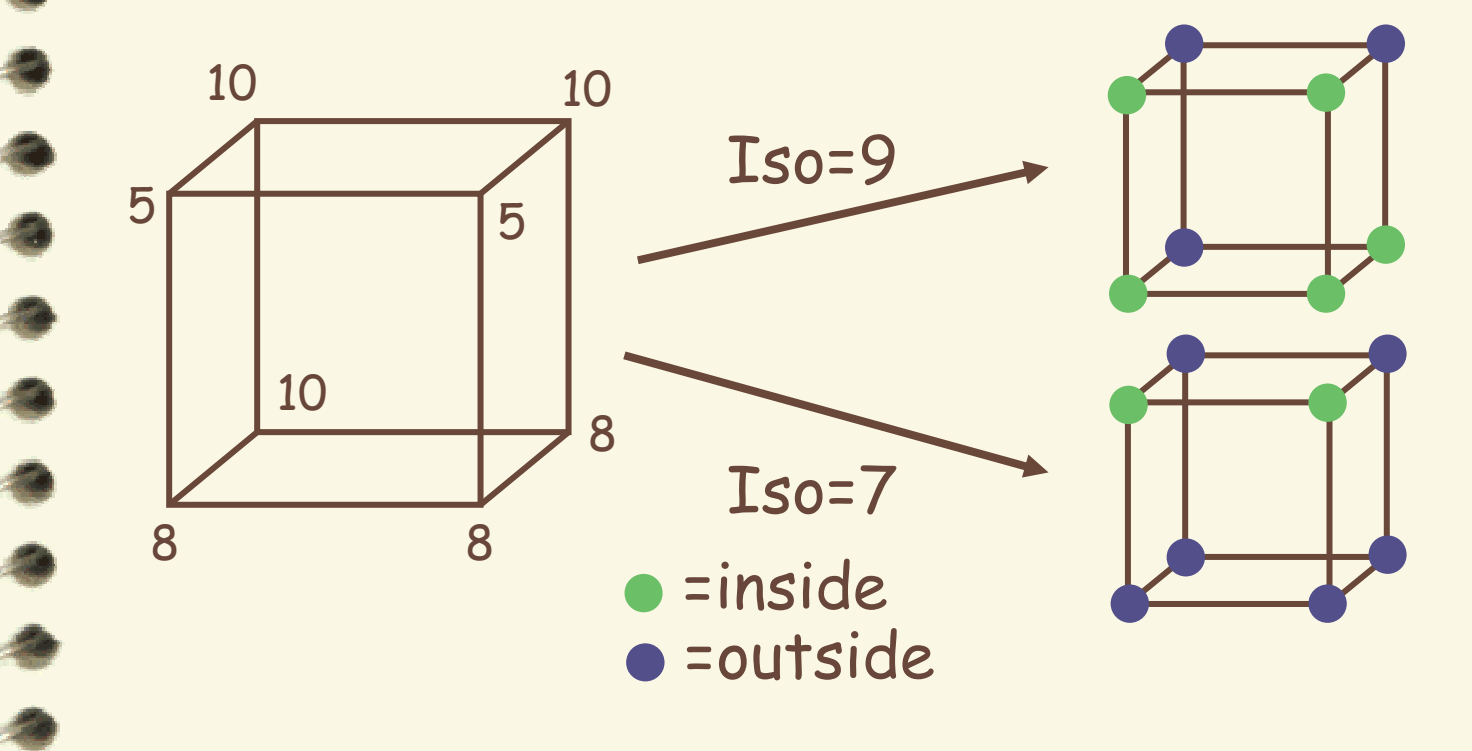

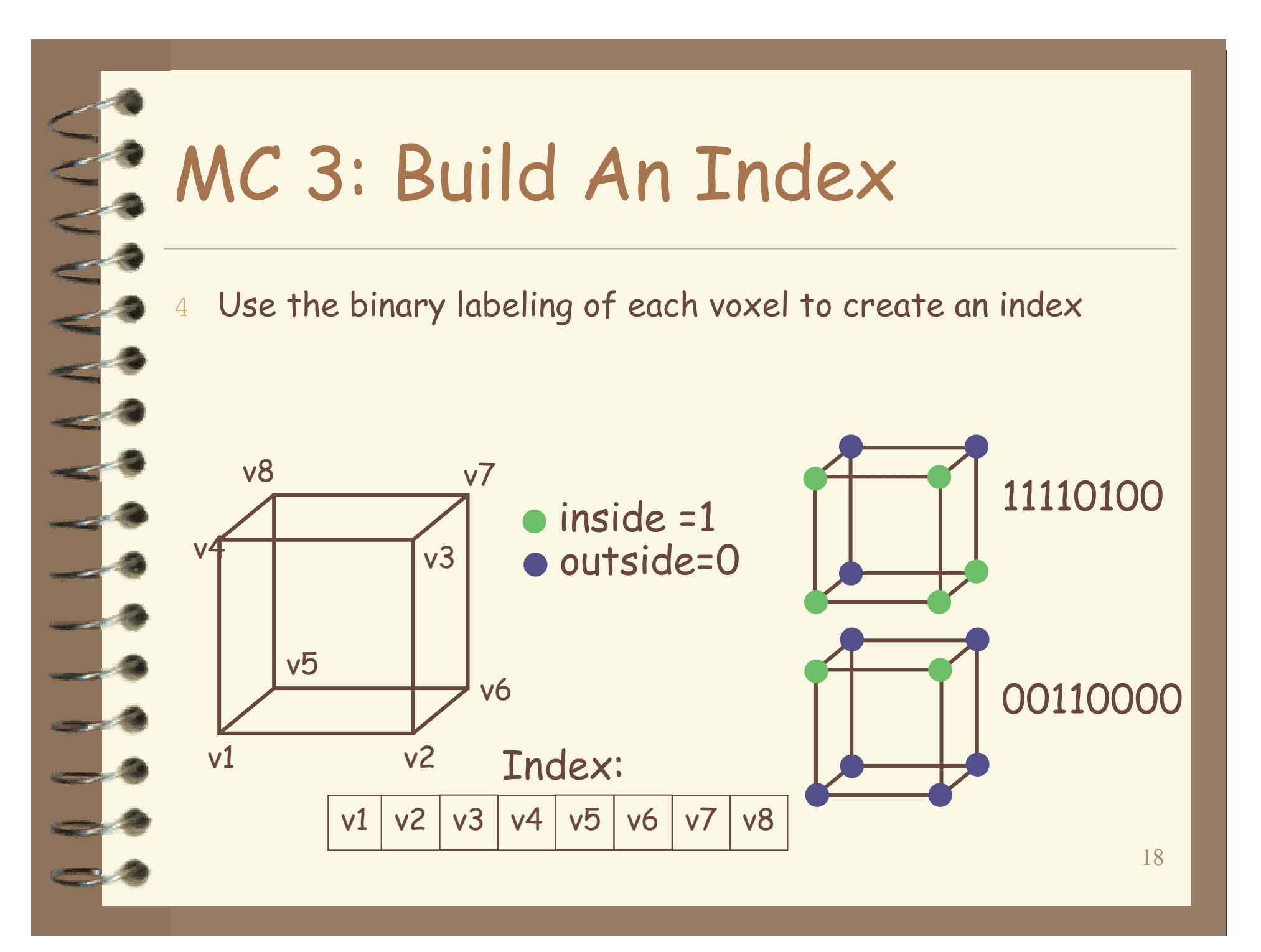

# MC 4: Lookup Edge List

For a given index, access an array storing a list of edges

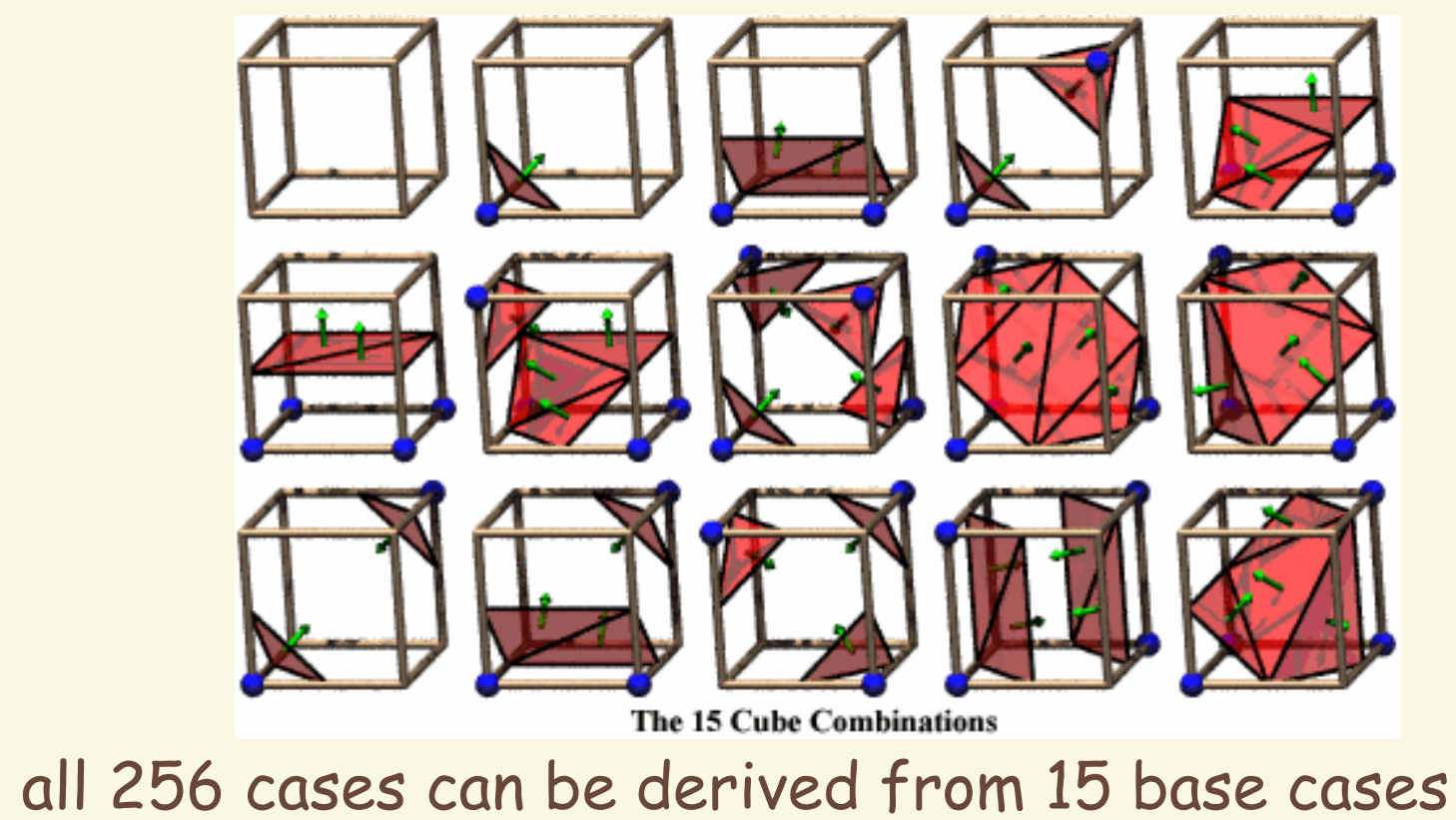

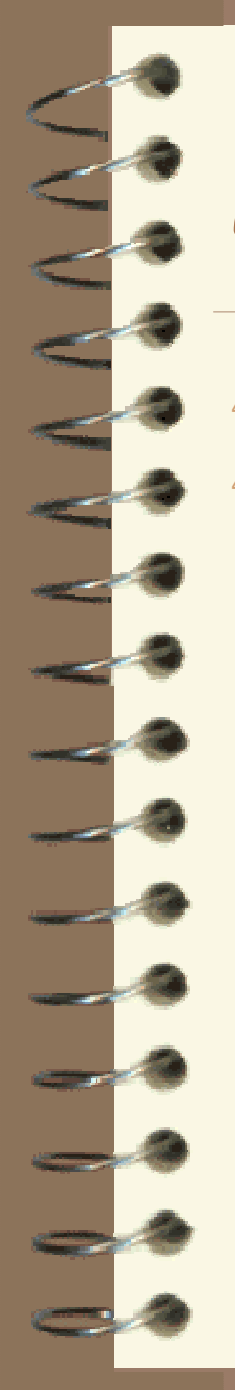

# MC 4: Example

- $Index = 00000001$
- triangle  $1 = a, b, c$

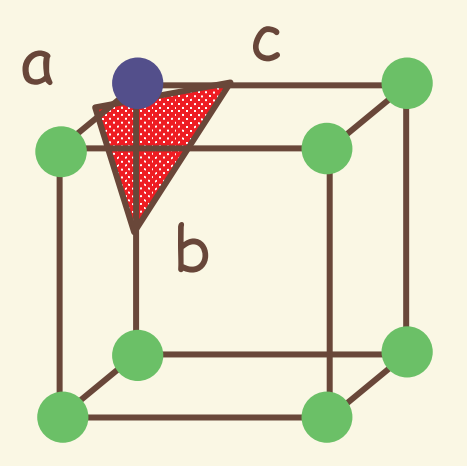

# MC 5: Interp. Triangle Vertex

For each triangle edge, find the vertex location along the edge using linear interpolation of the voxel values

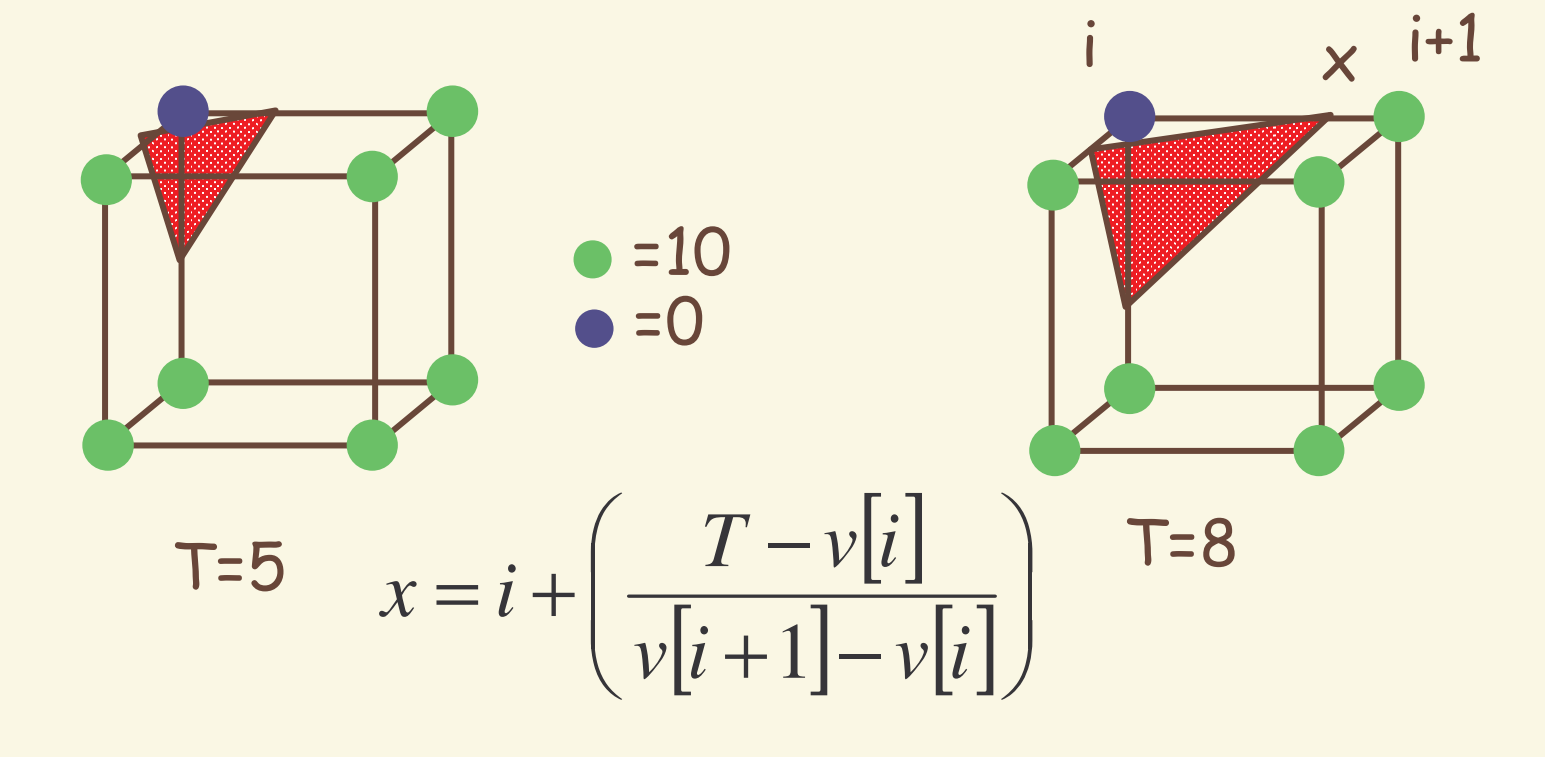

# MC 6: Compute Normals

Calculate the normal at each cube vertex

$$
G_{\scriptscriptstyle x} = \nu_{i+1,j,k} - \nu_{i-1,j,k}
$$

$$
G_y = v_{i,j+1,k} - v_{i,j-1,k}
$$

$$
G_z = v_{i,j,k+1} - v_{i,j,k-1}
$$

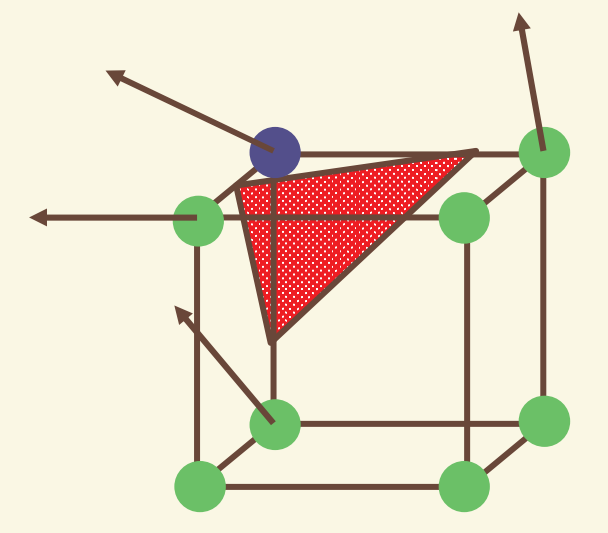

4 Use linear interpolation to compute the polygon vertex normal

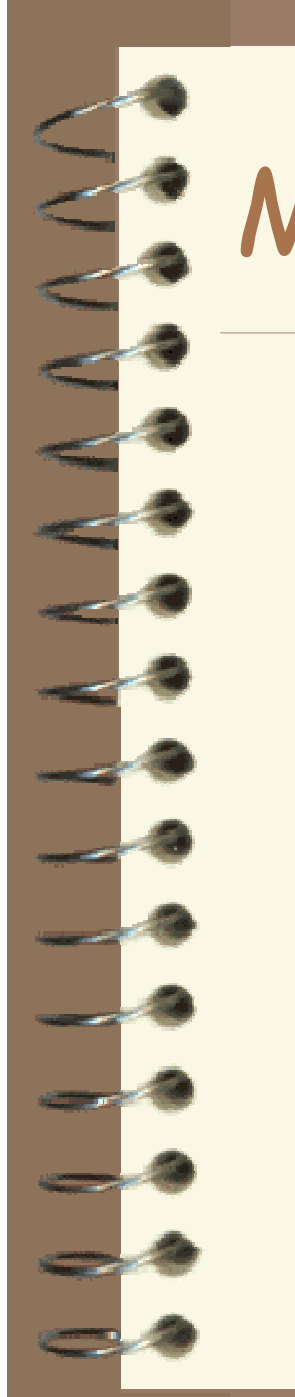

# S. MC 7: Render!

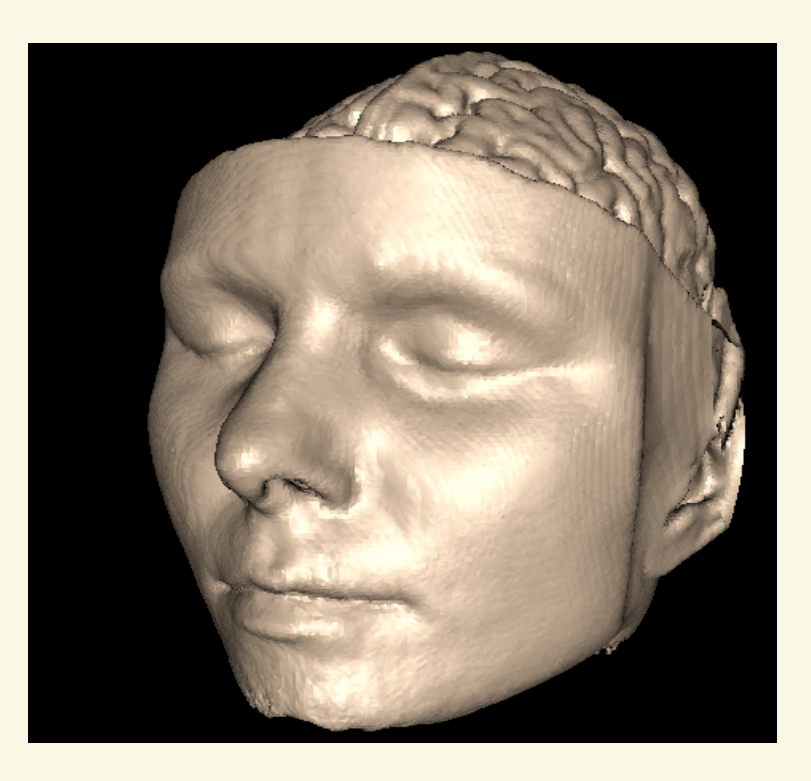

#### Overview

- 4 What is SciVis?
- 4 Data & Applications
- 4 Iso-surfaces
- 4 **Direct Volume Rendering**
- 4 Vector Visualization
- 4 Challenges

#### Direct Volume Rendering Examples

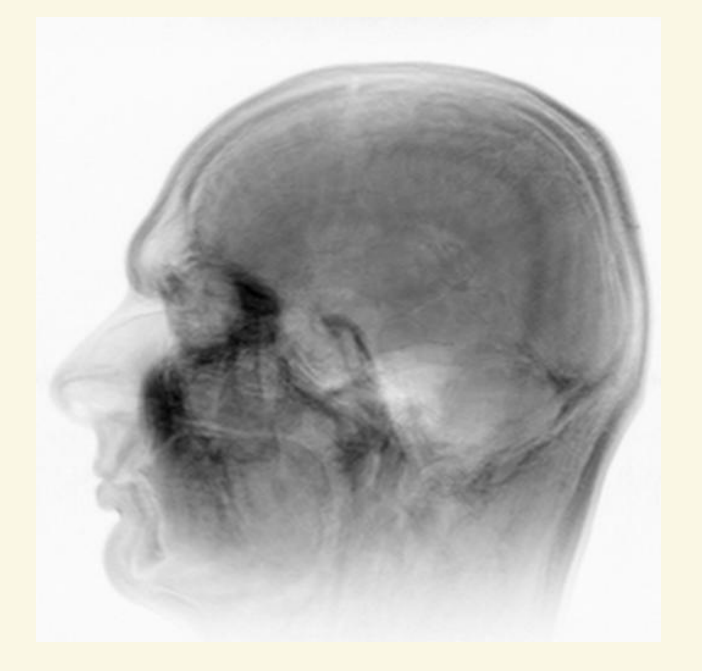

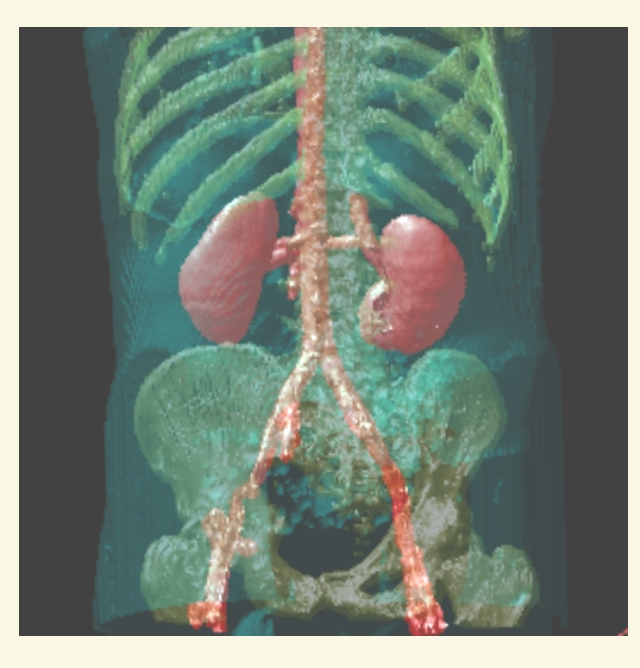

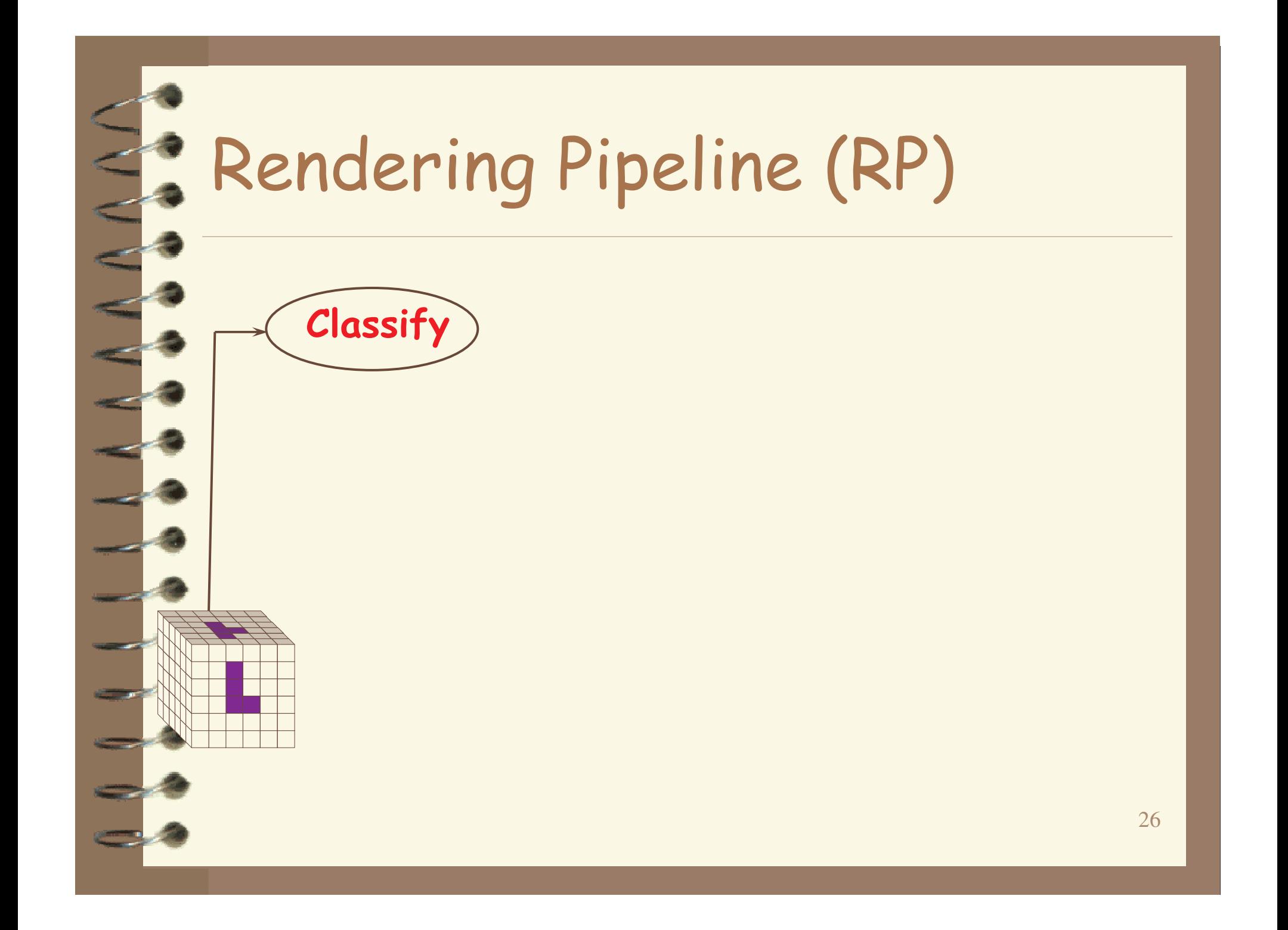

#### Classification

- original data set has application specific values (temperature, velocity, proton density, etc.)
- assign these to color/opacity values to<br>make sense of data
- achieved through transfer functions

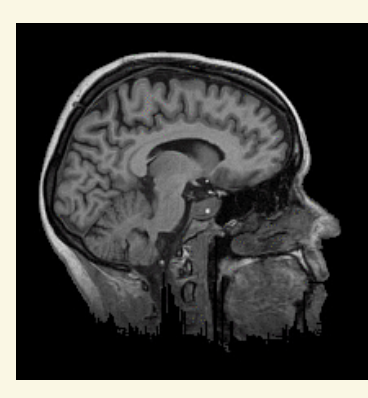

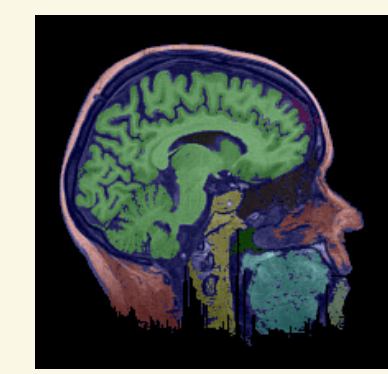

### P. Transfer Functions (TF's)

 $\mathbb{R}$ 

4 Simple (usual) case: Map data value f to color and opacity

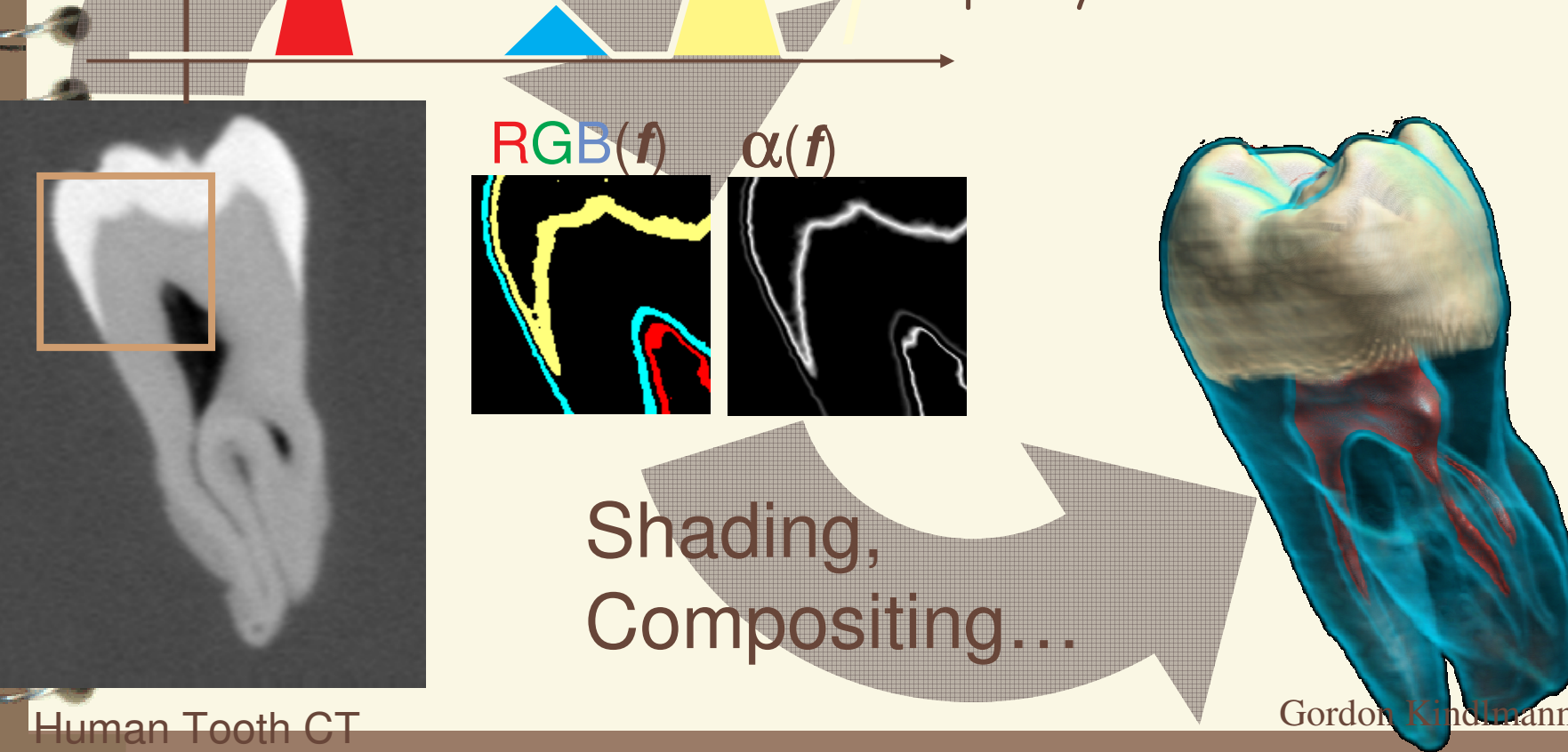

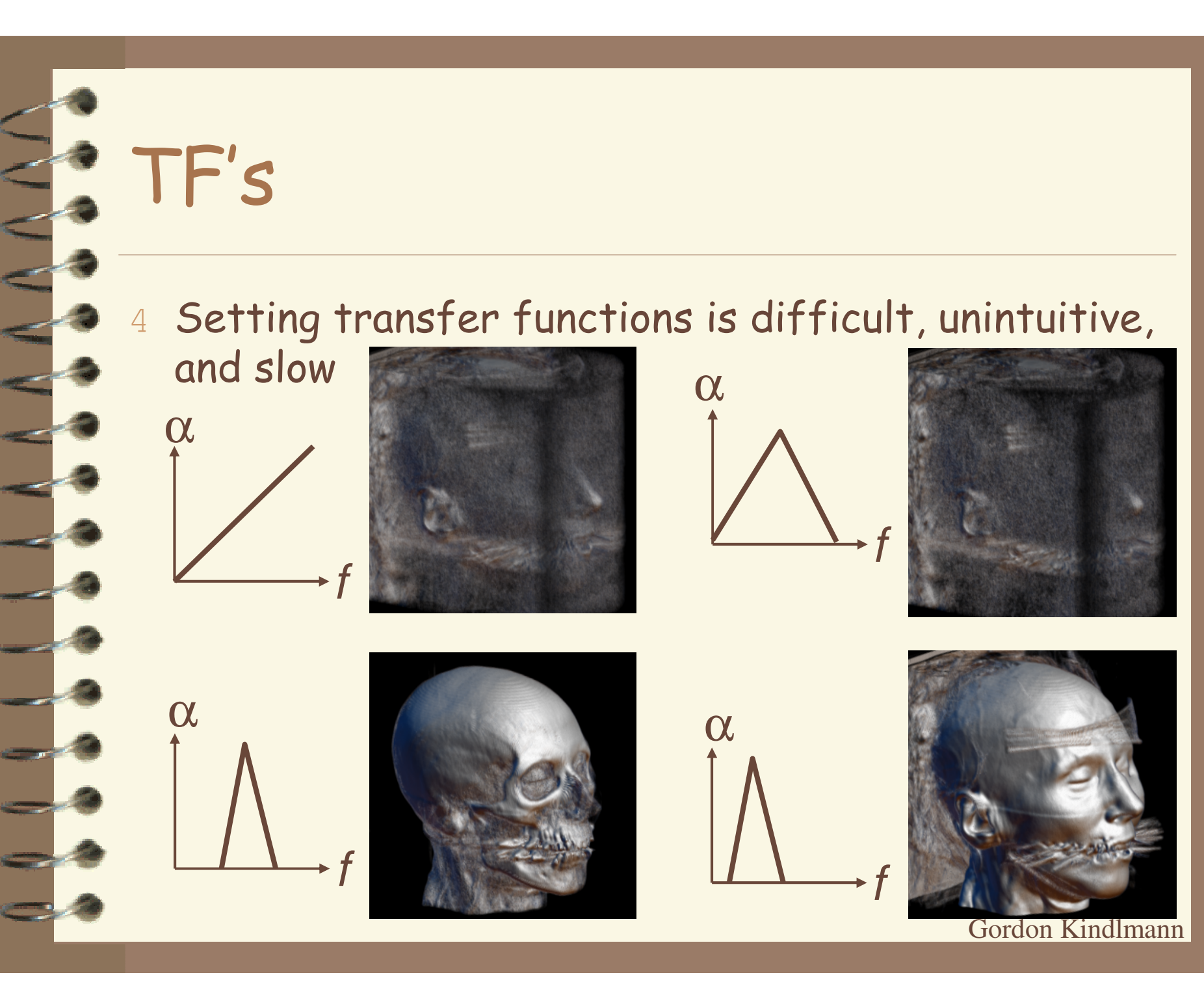

#### **Transfer Function Challenges**

#### Better interfaces:

- Make space of TFs less confusing
- Remove excess "flexibility"
- Provide guidance

#### Automatic / semi-automatic transfer function generation

- Typically highlight boundaries

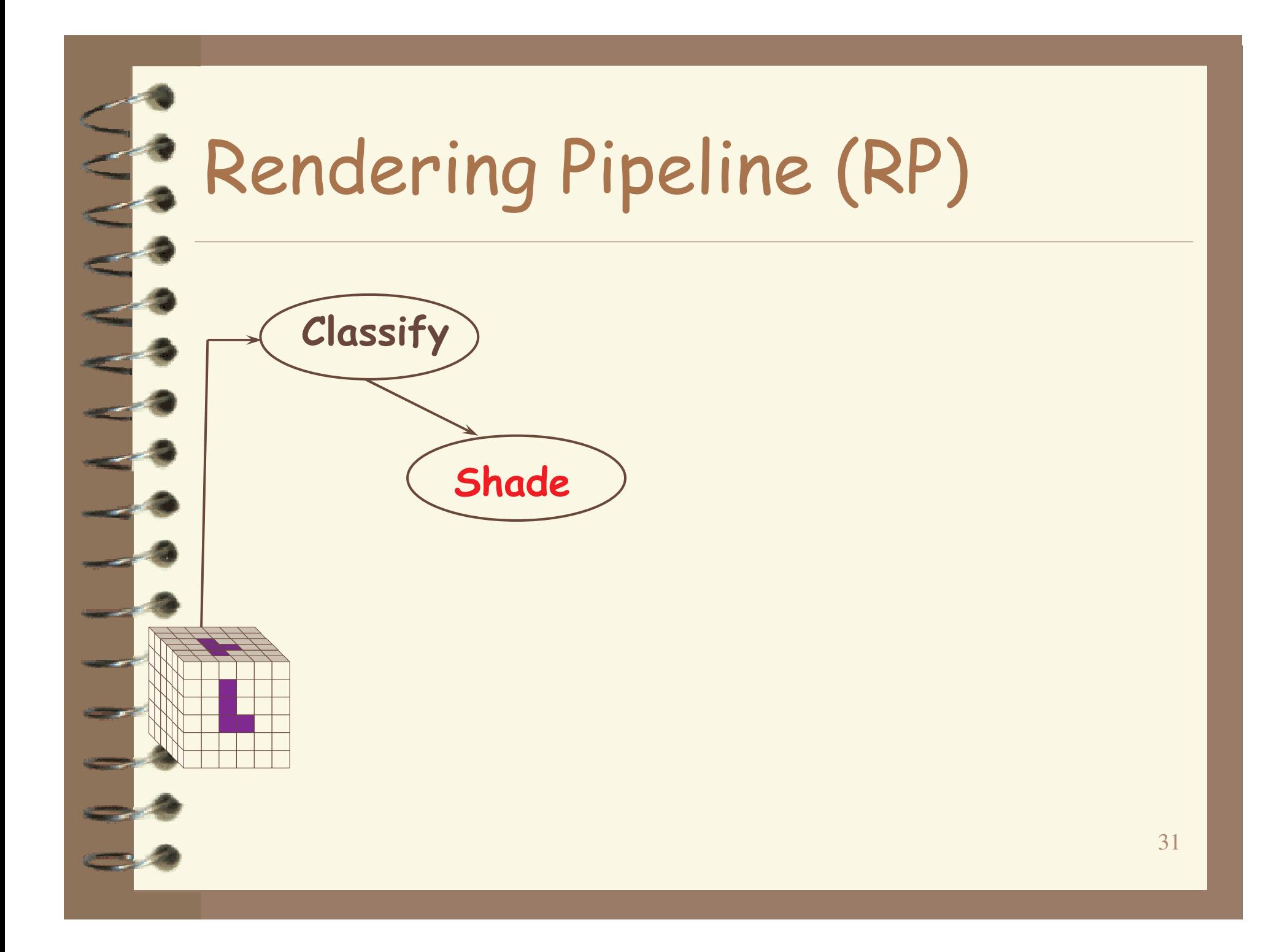

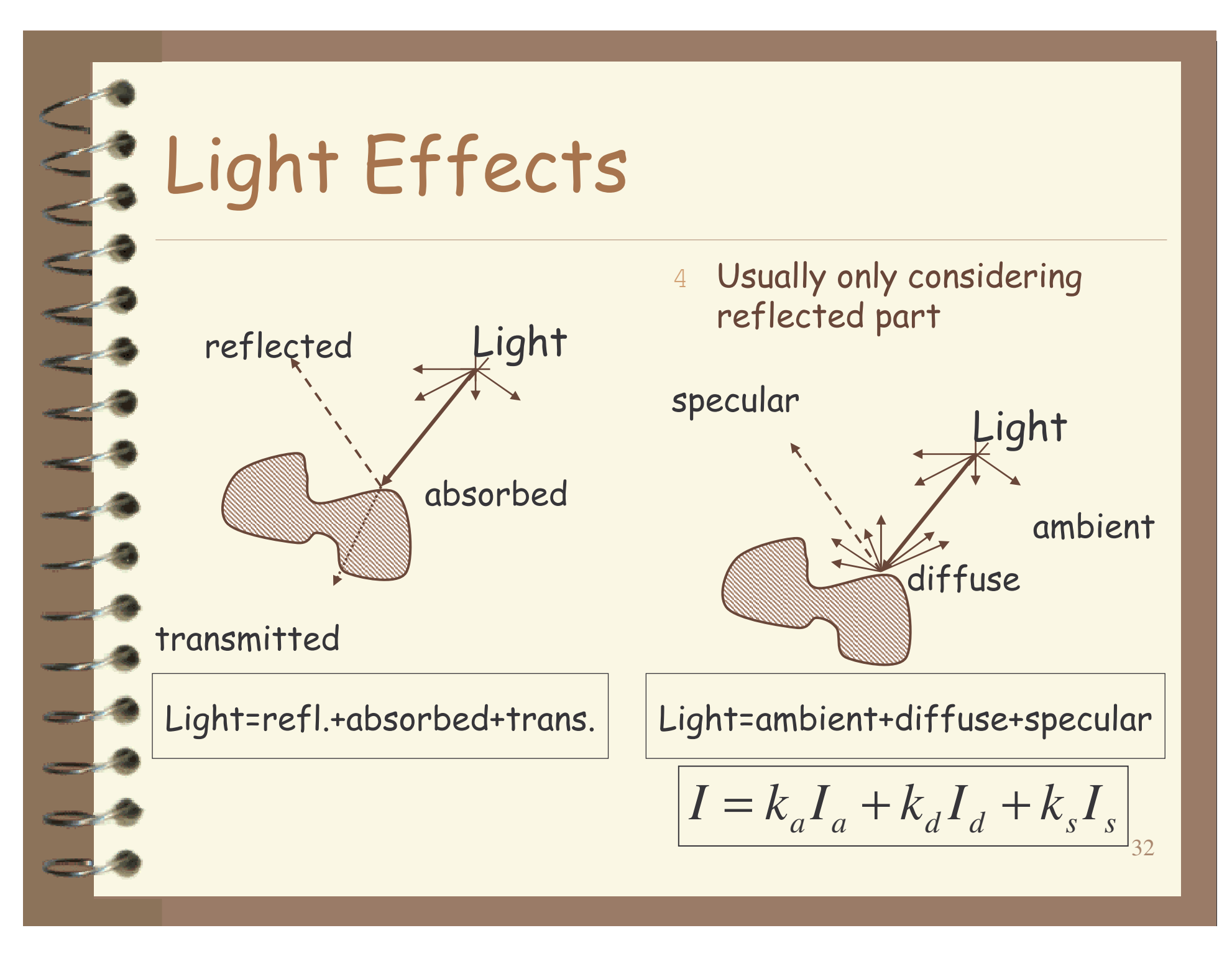

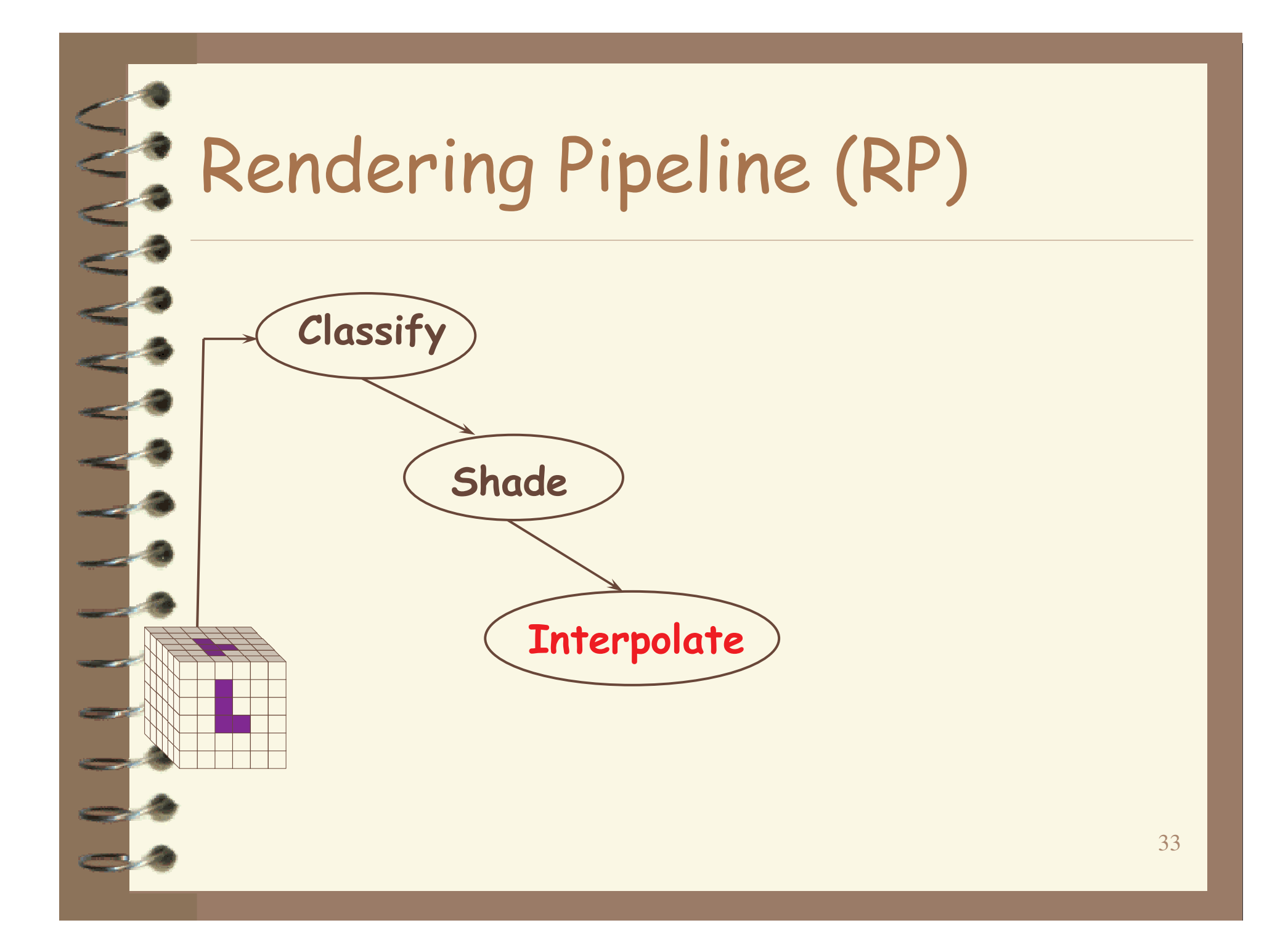

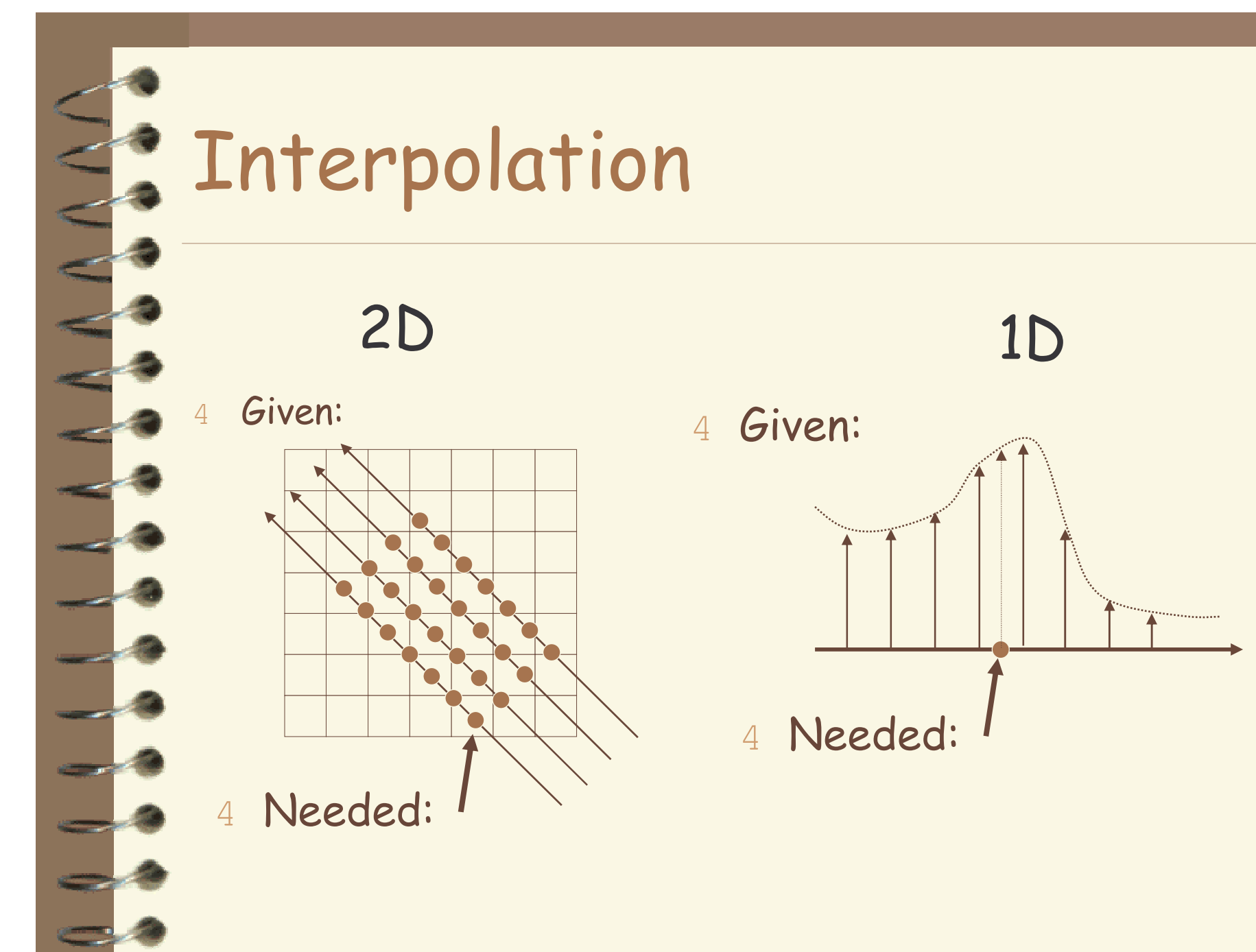

## **P.** Interpolation

- Very important; regardless of algorithm
- Expensive => done very often for one image
- Requirements for good reconstruction
	- performance
	- stability of the numerical algorithm
	- accuracy

**Nearest** neighbor

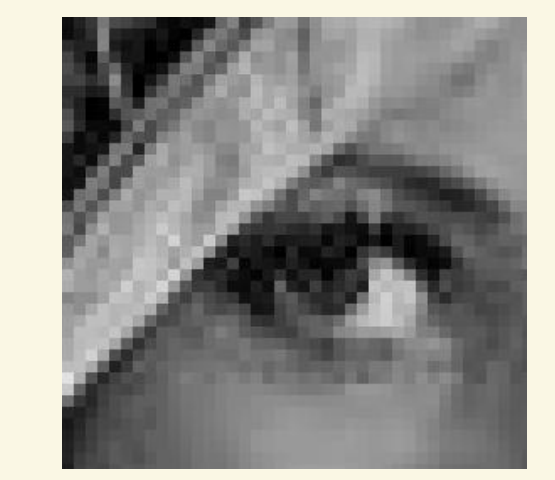

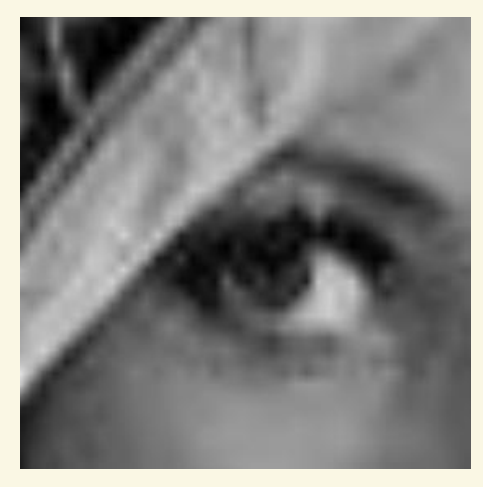

#### Linear

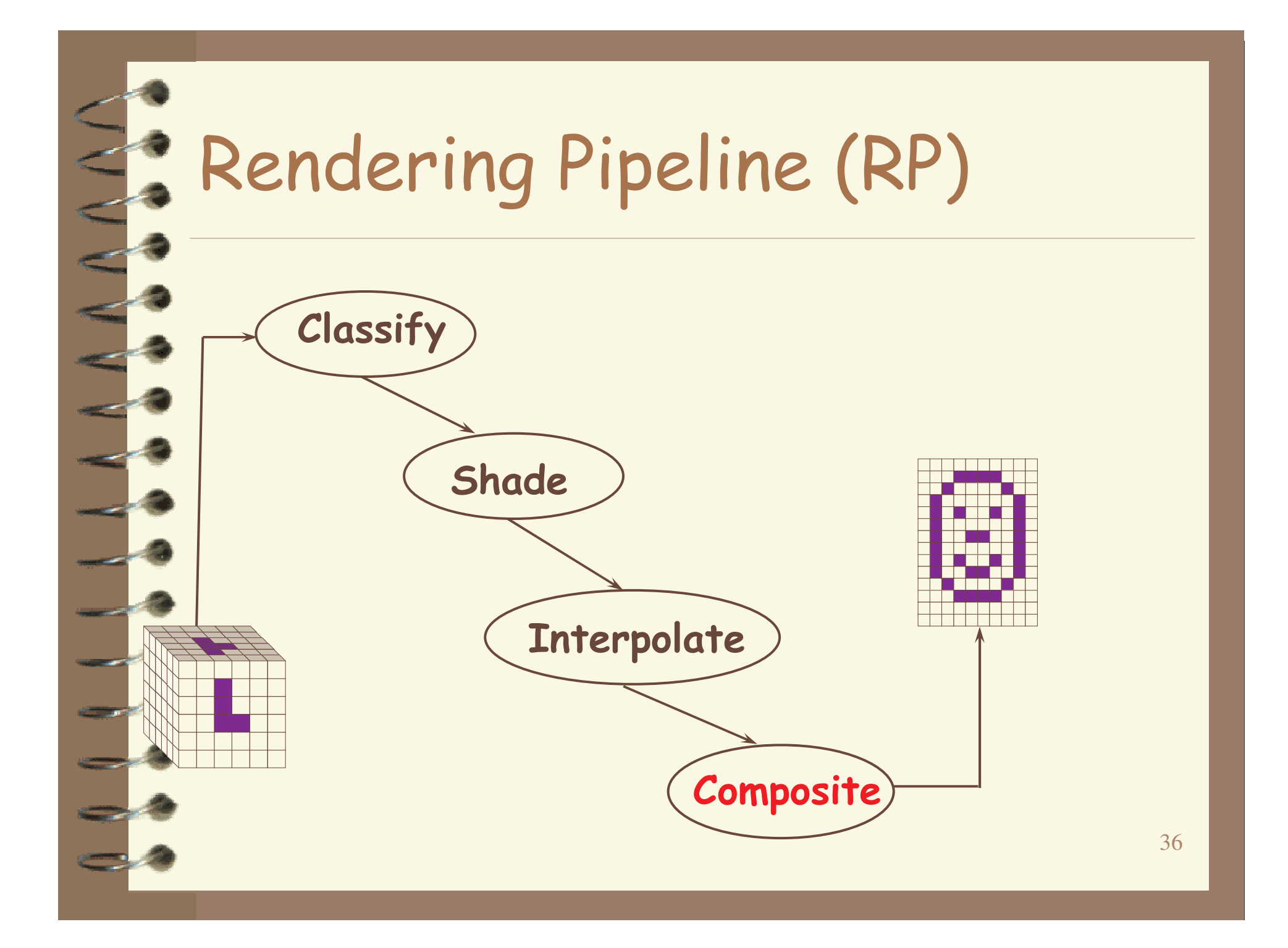

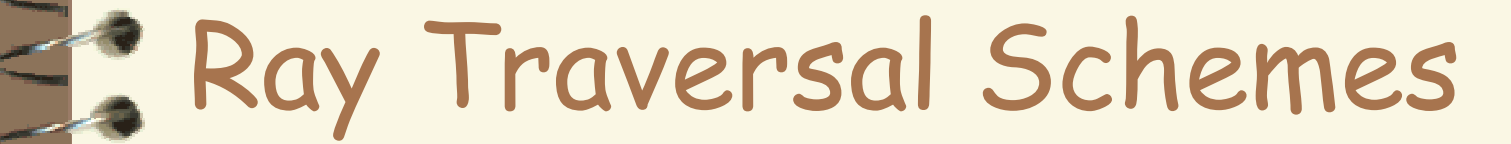

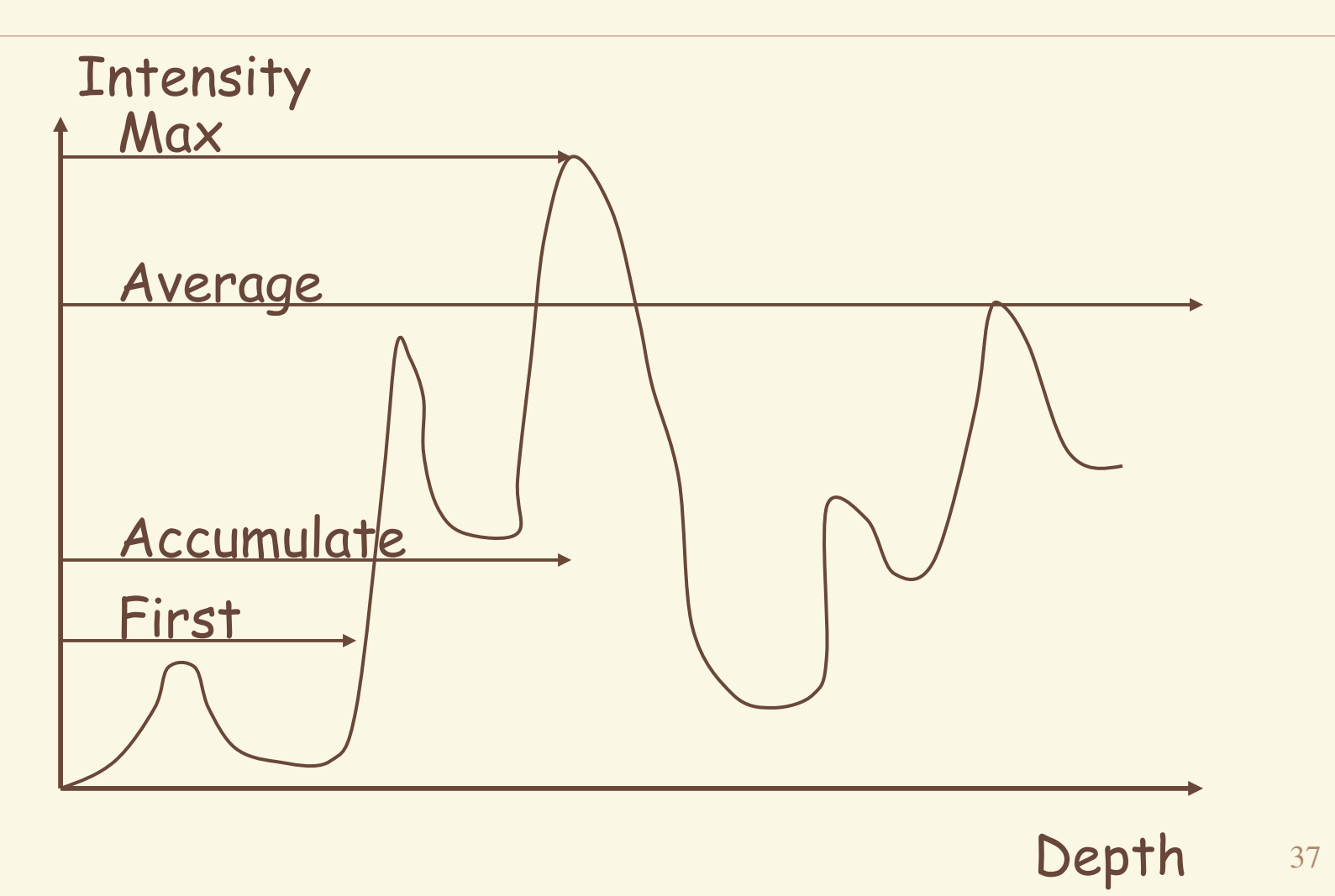

# Ray Traversal - First **Intensity**

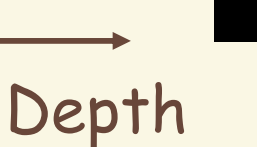

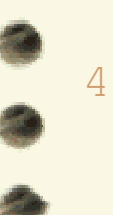

First

First: extracts iso-surfaces (again!) done by Tuy&Tuy '84

# Ray Traversal - Average

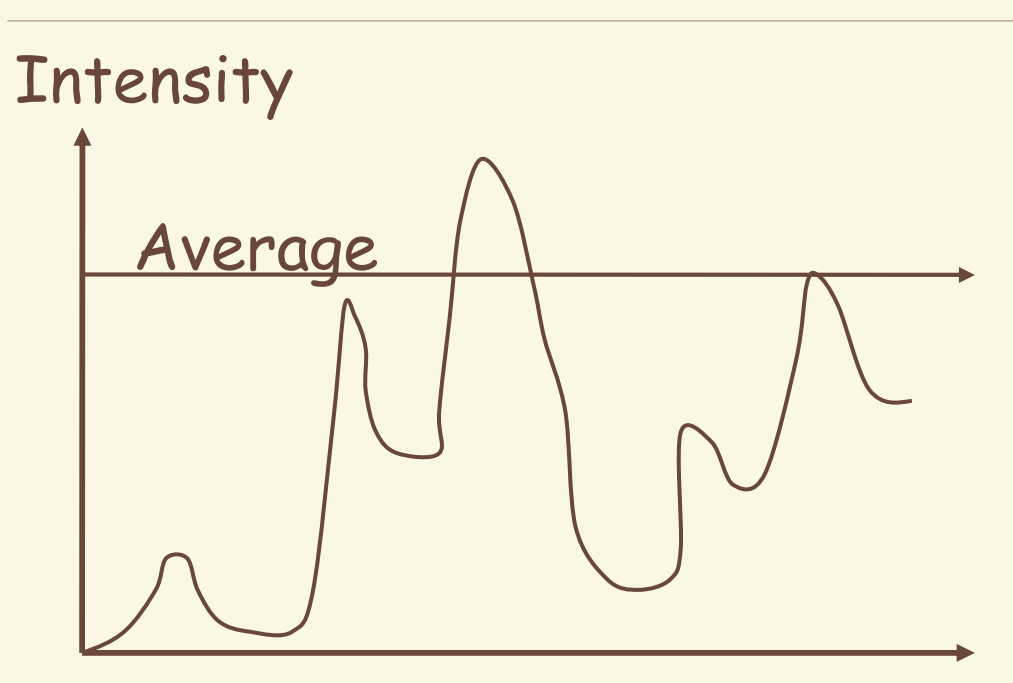

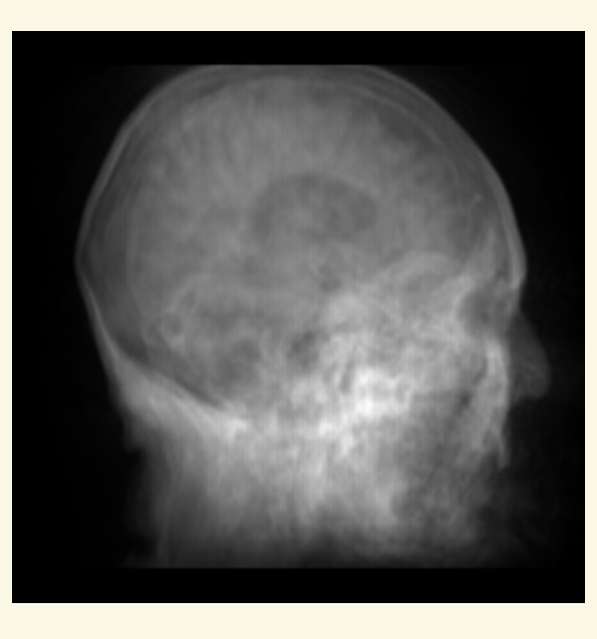

#### Depth

- 4
- Average: produces basically an X-ray picture

39

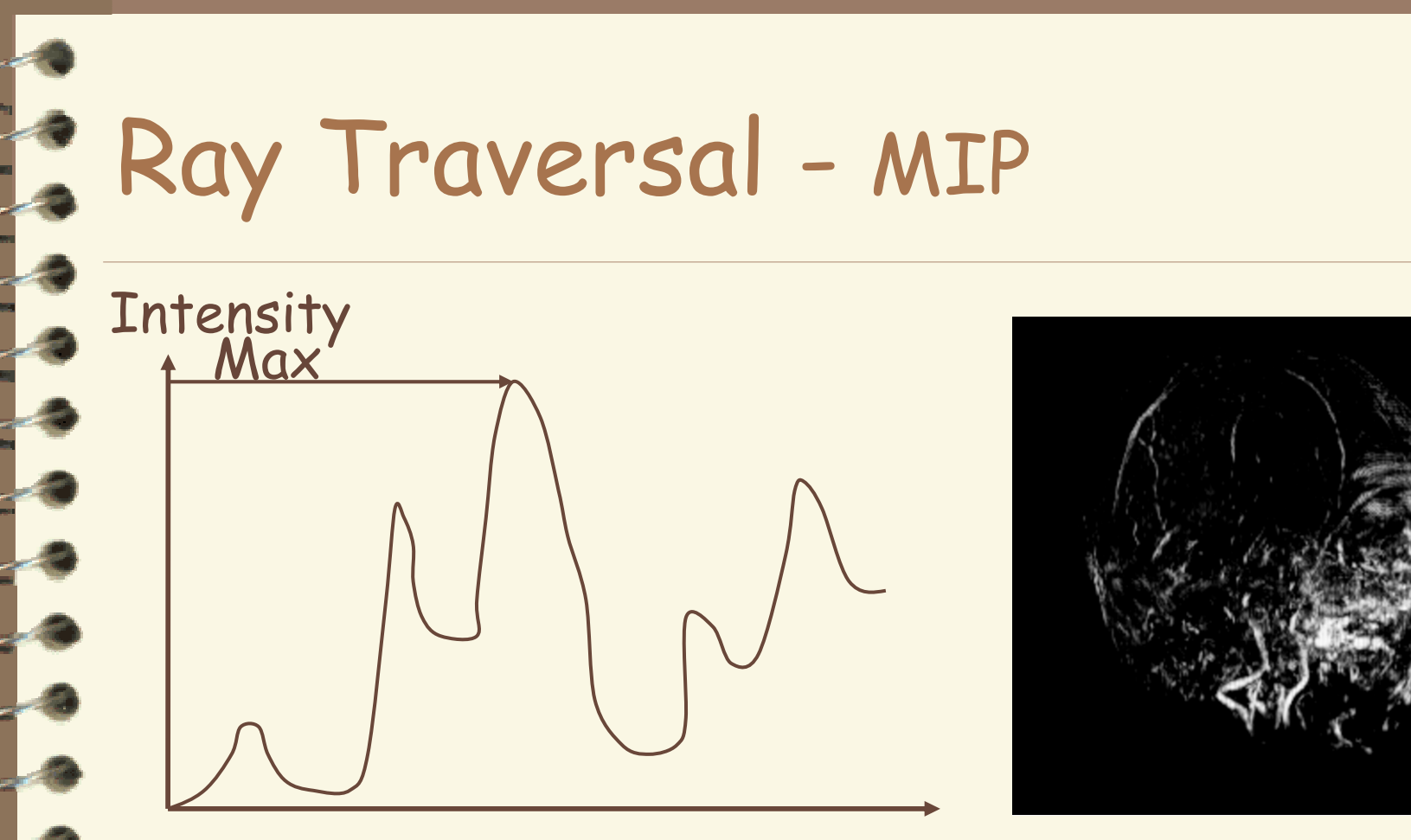

#### Depth

 $\overline{4}$ 

Max: Maximum Intensity Projection used for Magnetic Resonance Angiogram

#### Ray Traversal - Accumulate

#### **Intensity**

<u>Accumulate</u>

Depth

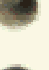

 $\overline{4}$ 

Accumulate: make transparent layers visible! Levoy '88

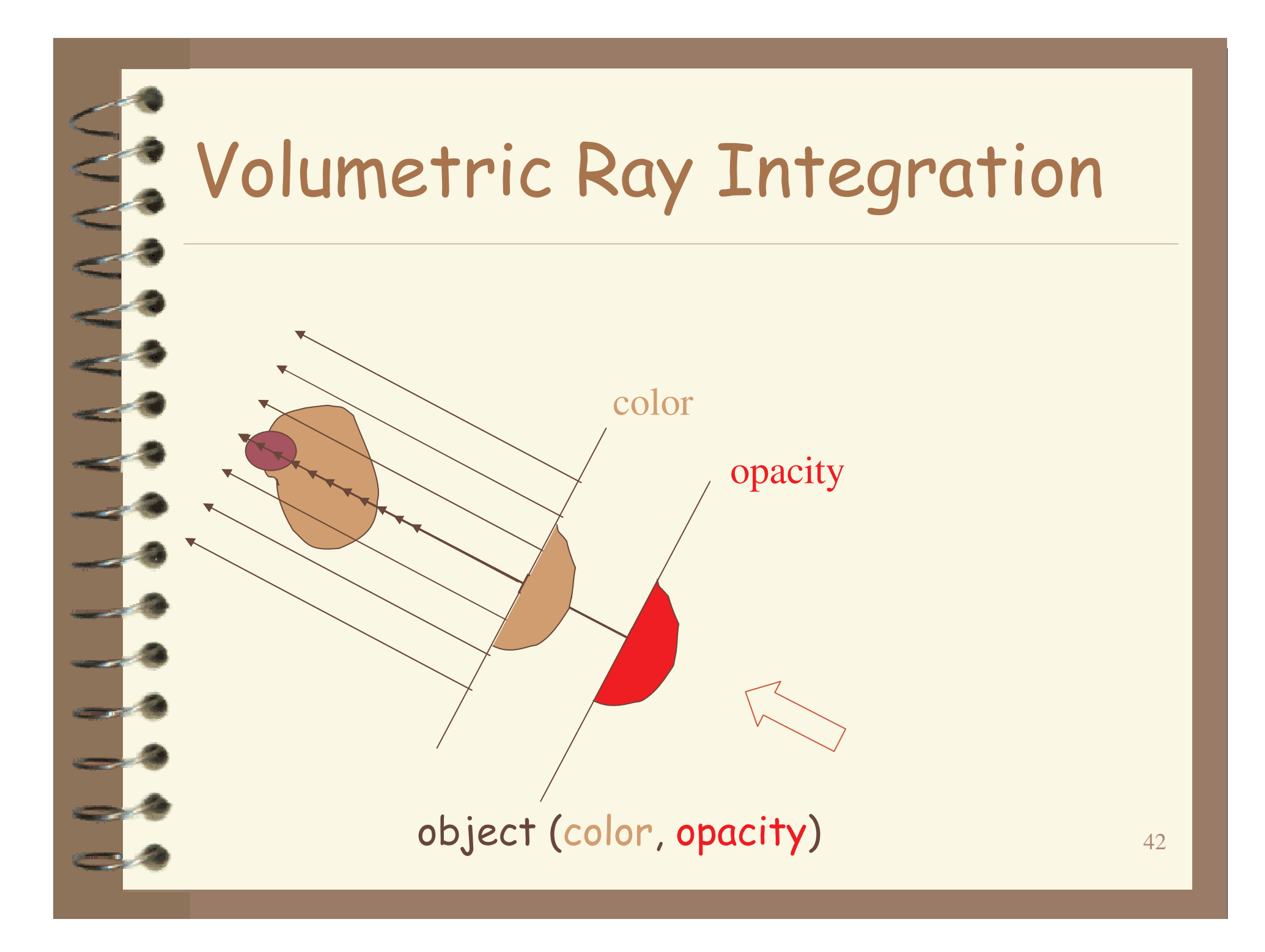

#### Overview

- 4 What is SciVis?
- 4 Data & Applications
- 4 Iso-surfaces
- 4 Direct Volume Rendering
- 4 **Vector Visualization**
- 4 Challenges

# Flow Visualization

- Traditionally Experimental Flow Vis
- Now Computational Simulation
- **Typical Applications:** 
	- Study physics of fluid flow
	- Design aerodynamic objects

#### **EXPERIMENTS** Traditional Flow Experiments

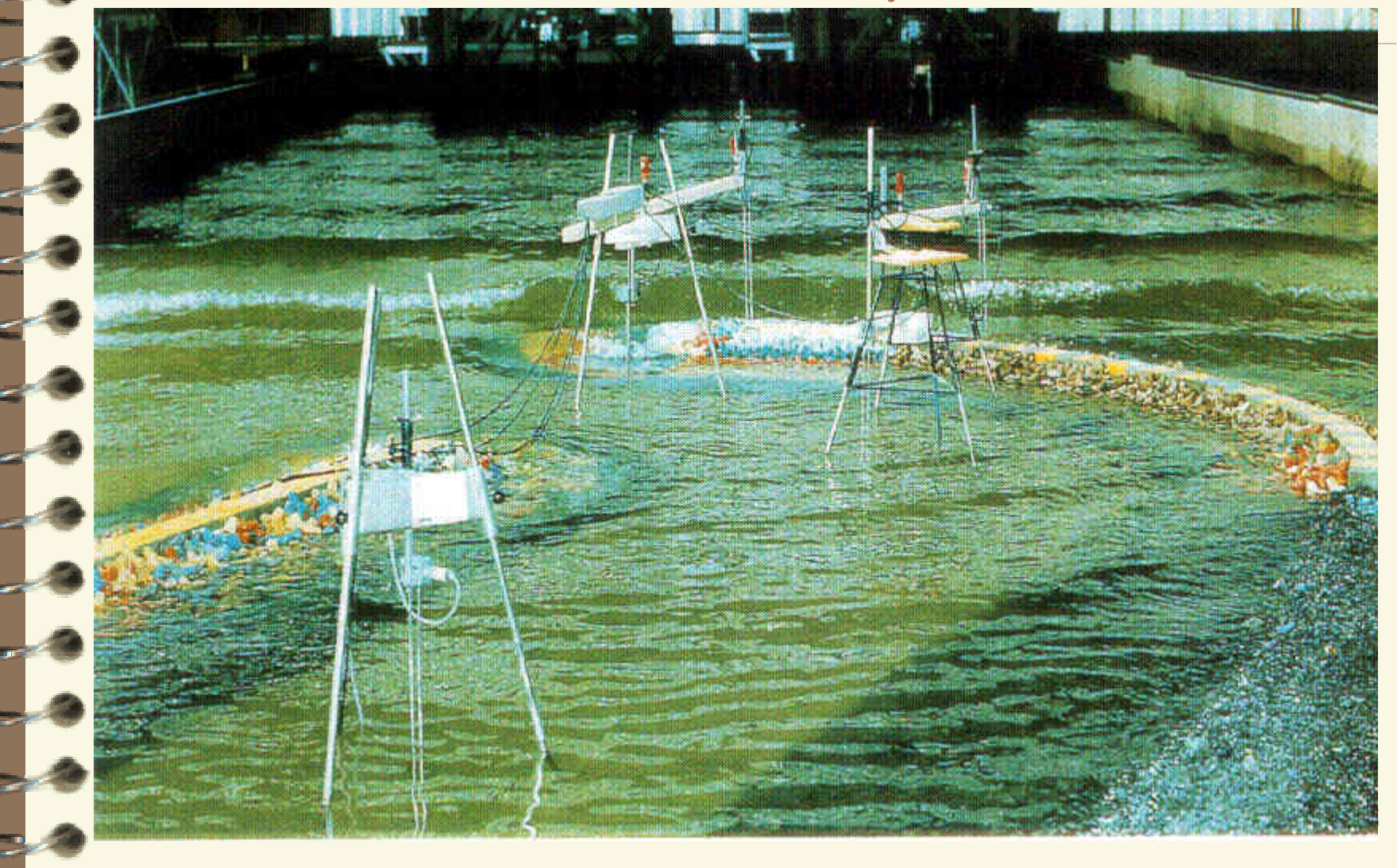

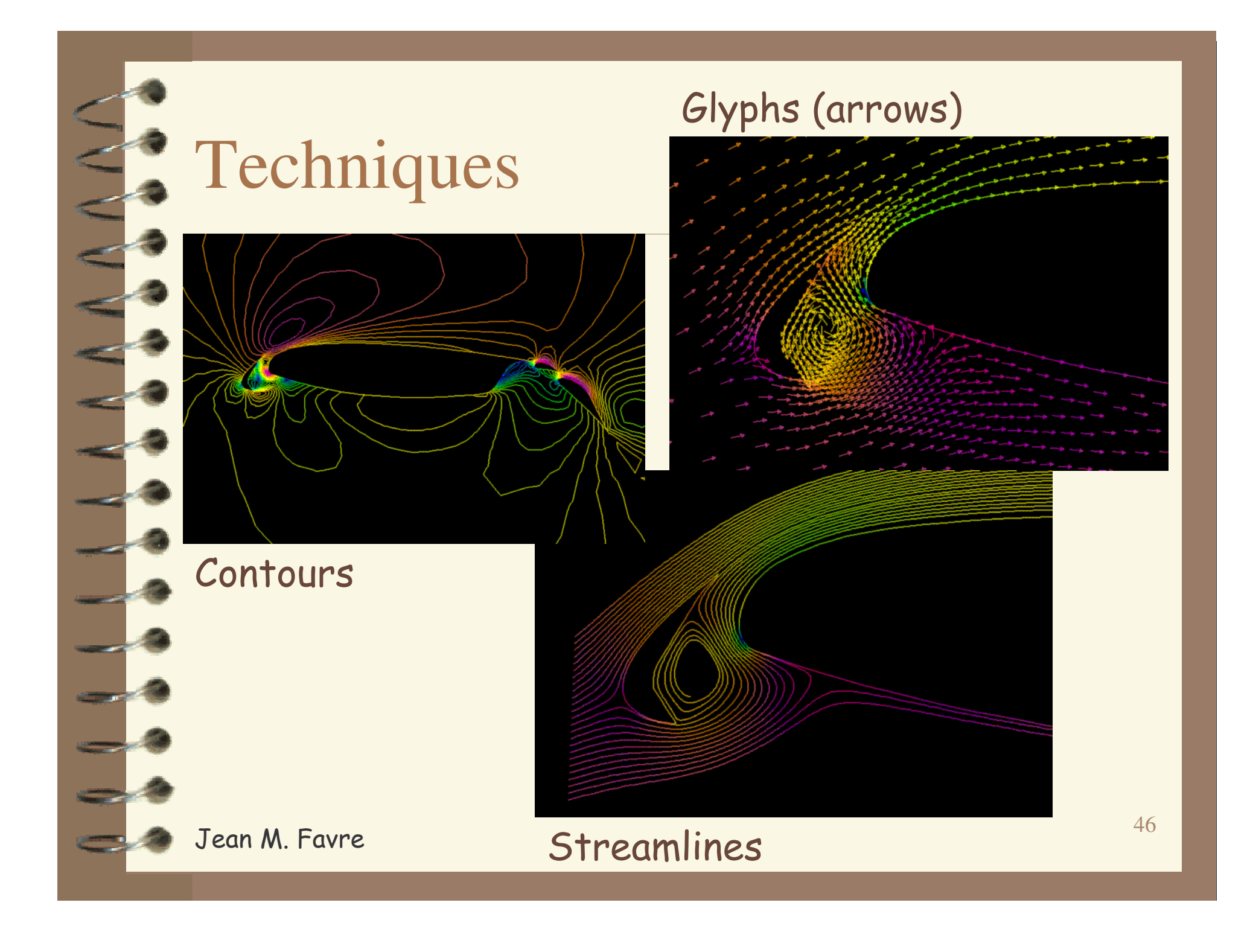

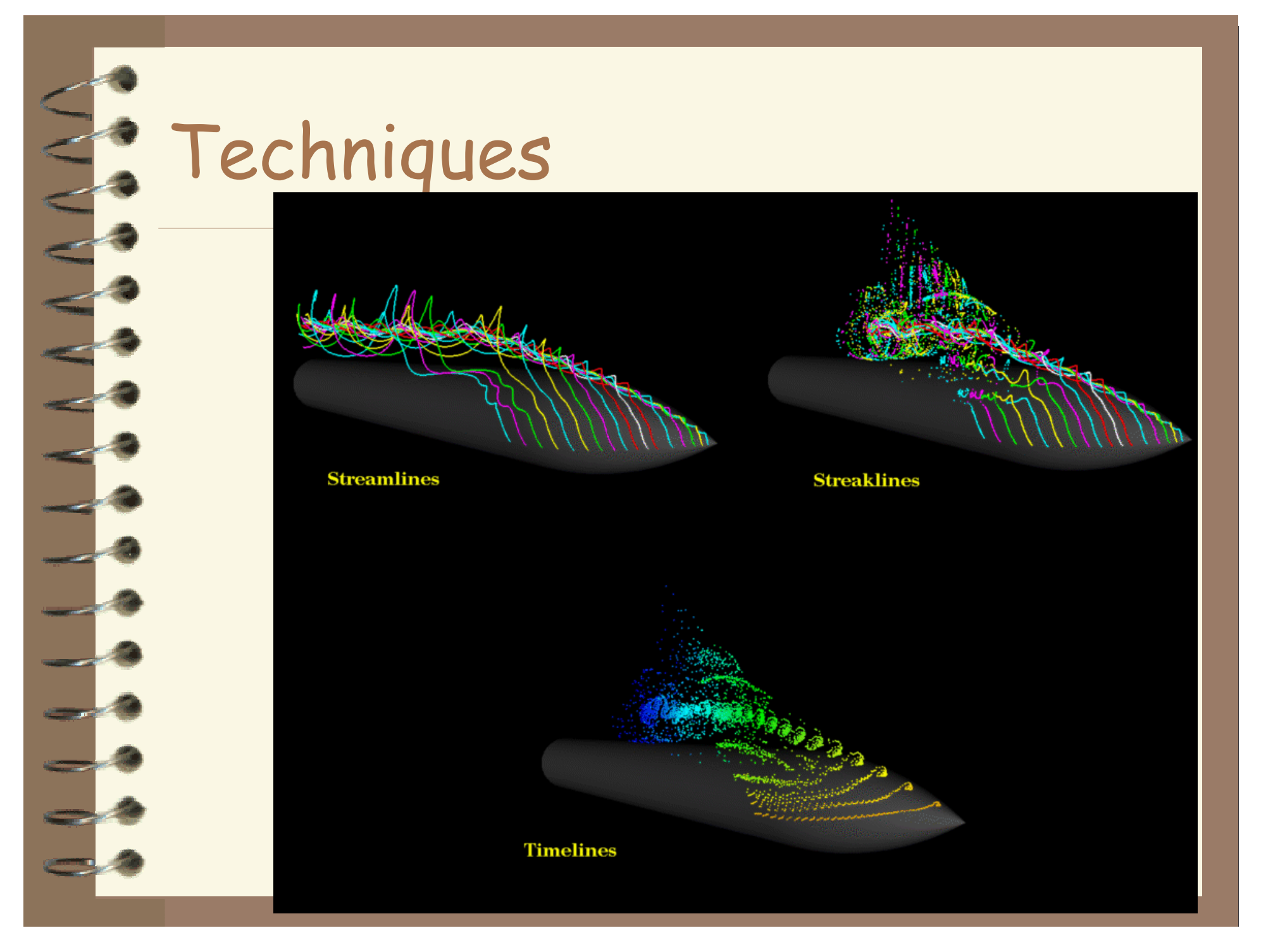

#### Techniques - Stream-ribbon

- 4 Trace one streamline and a constant size vector with it
- 4 Allows you to see places where flow twists

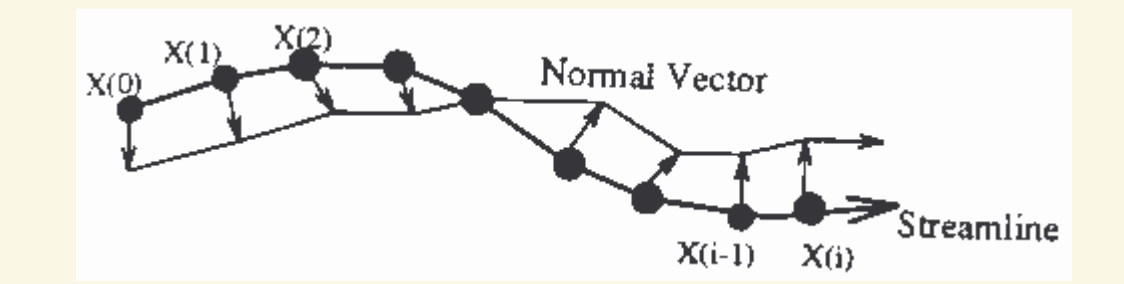

#### Techniques - Stream-tube

Generate a stream-line and widen it to a tube Width can encode another variable

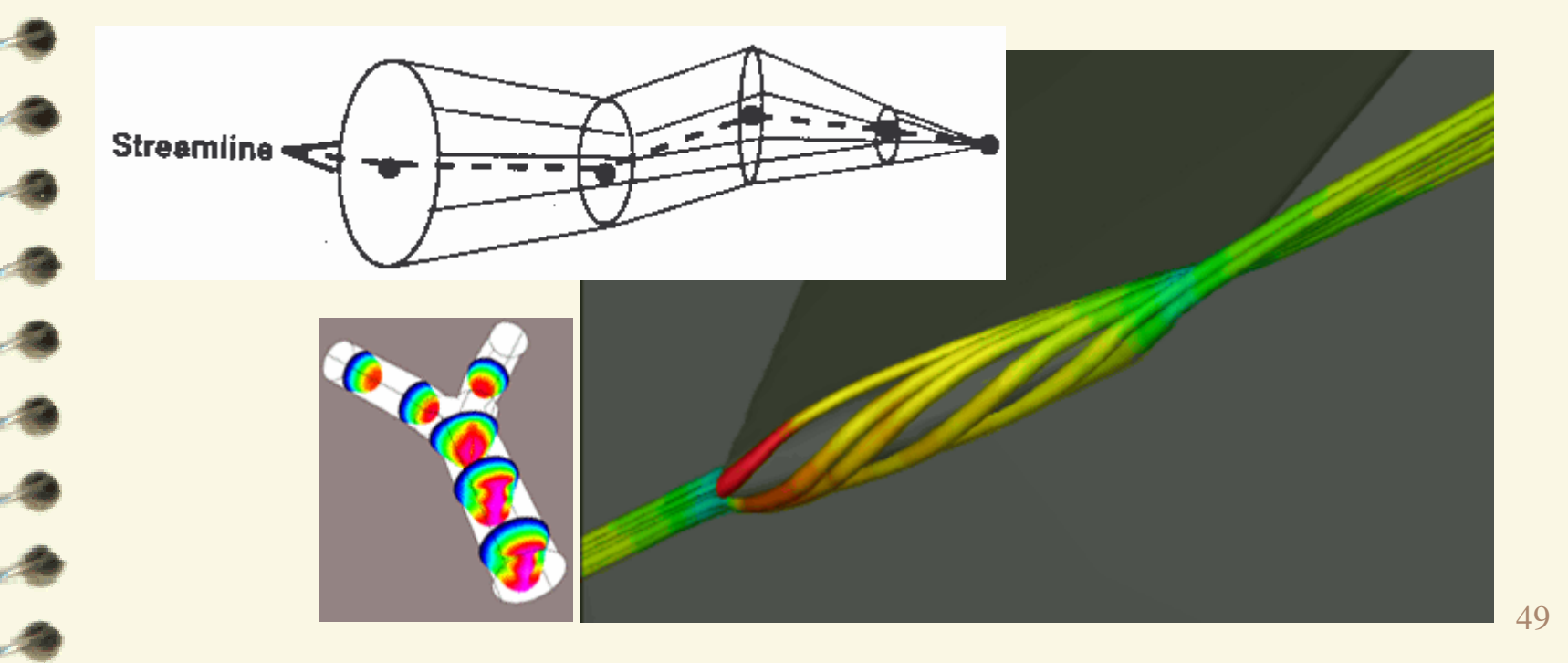

# Mappings - Flow Volumes

Instead of tracing a line - trace a small polyhedron

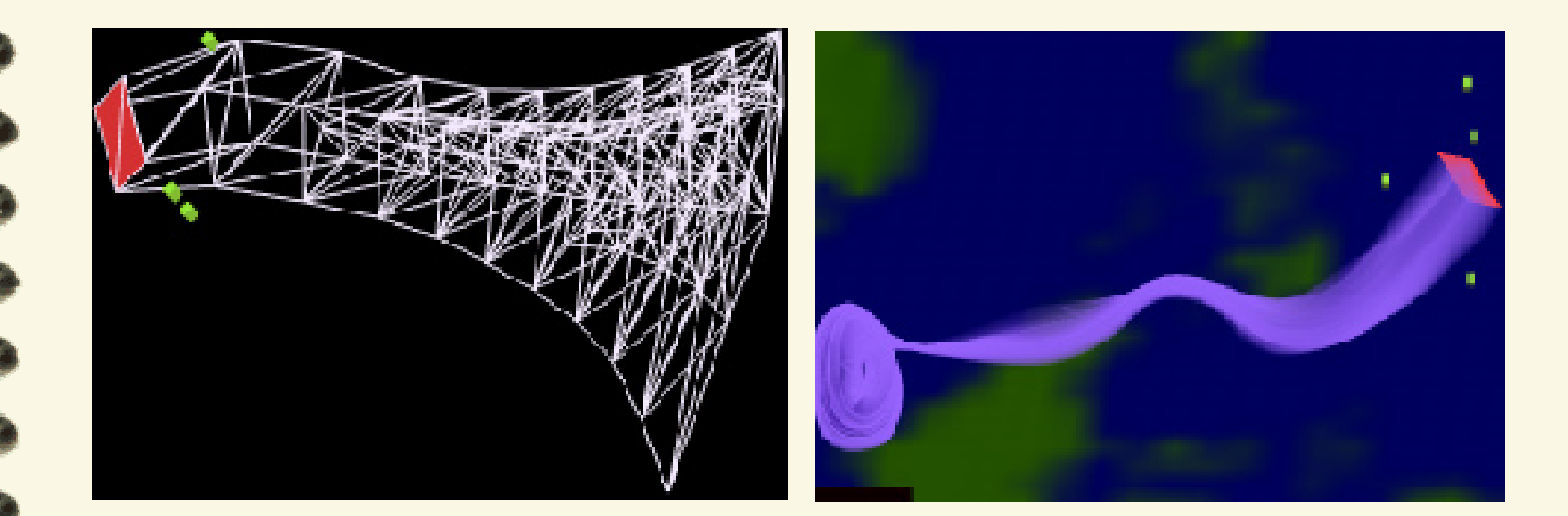

## LIC (Line Integral Convolution)

#### Integrate noise texture along a streamline

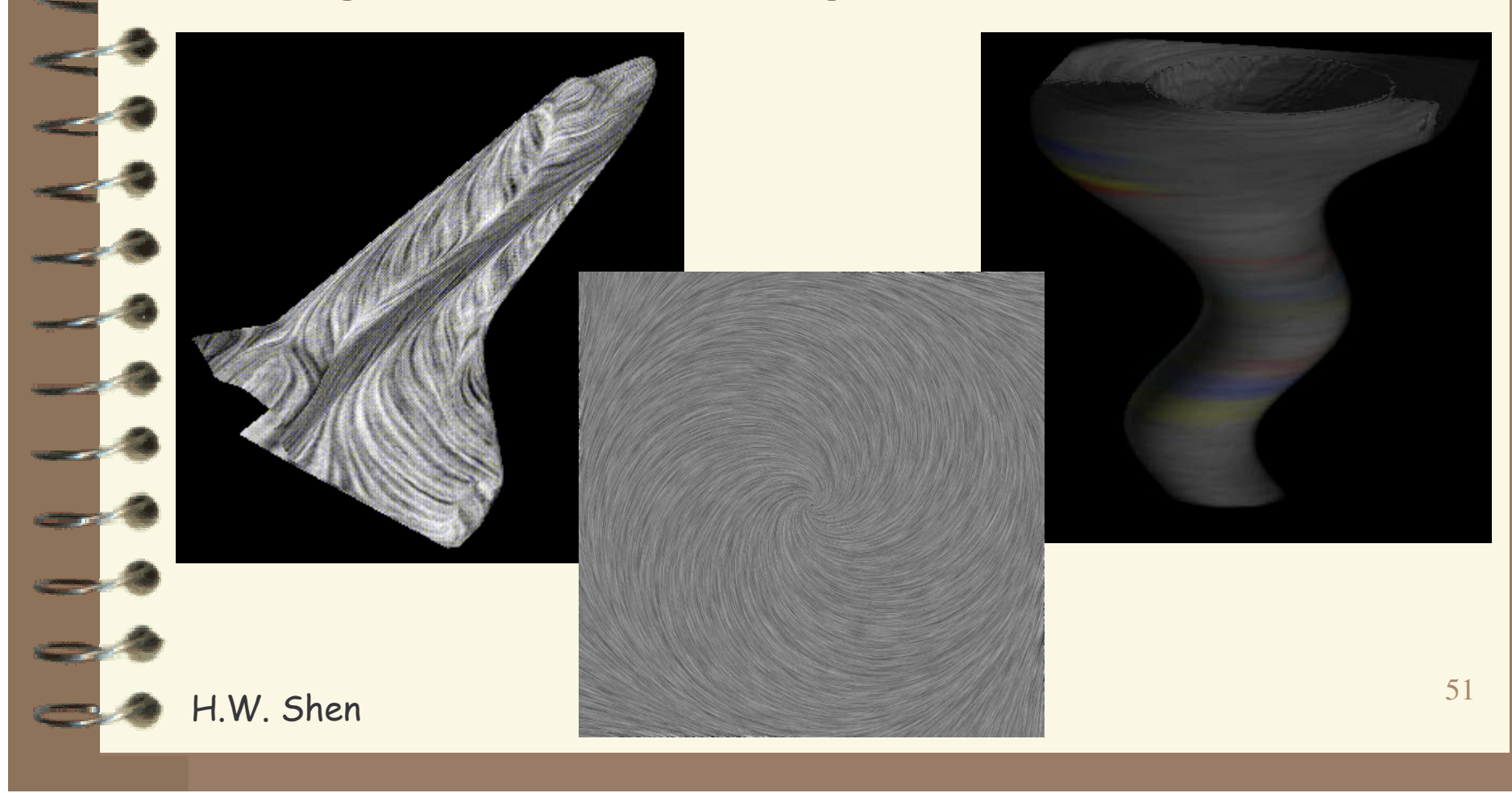

#### Overview

- 4 What is SciVis?
- 4 Data & Applications
- 4 Iso-surfaces
- 4 Direct Volume Rendering
- 4 Vector Visualization
- 4 **Challenges**

#### S Challenges - Accuracy

4 Need metrics -> perceptual metric

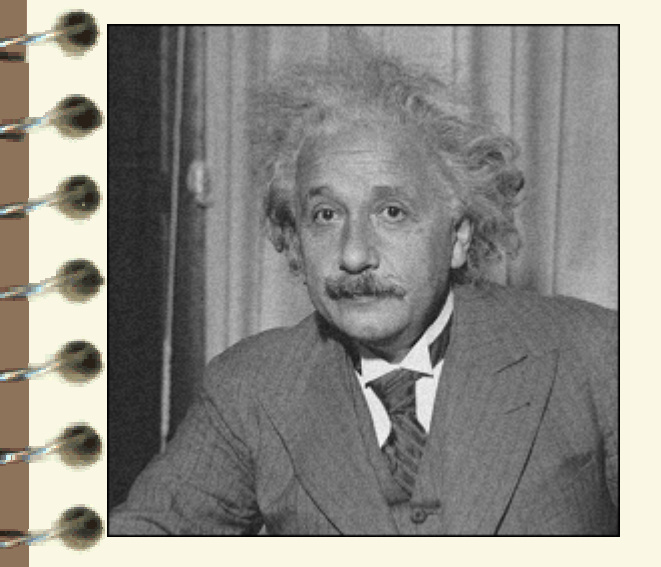

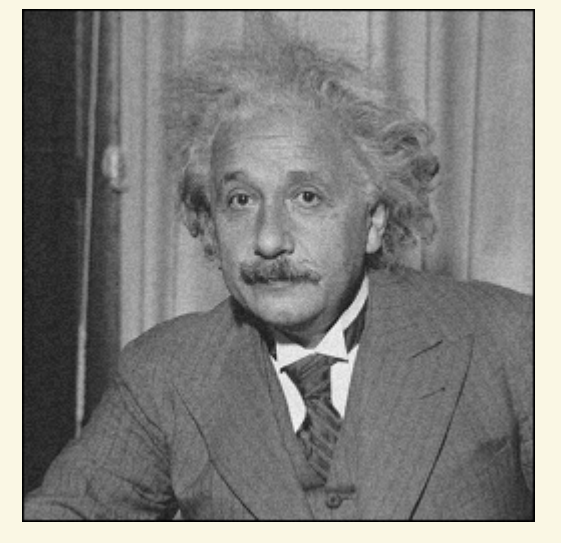

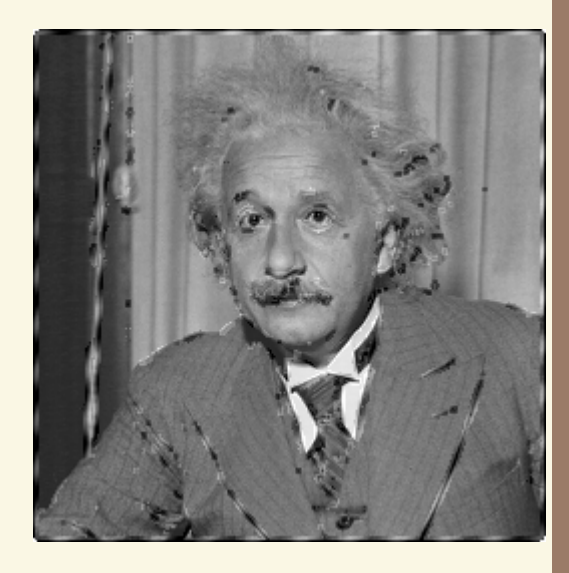

(a) Original (b) Bias-Added (c) Edge-Distorted

#### Challenges - Accuracy

#### 4 Deal with unreliable data (noise, Ultrasound)

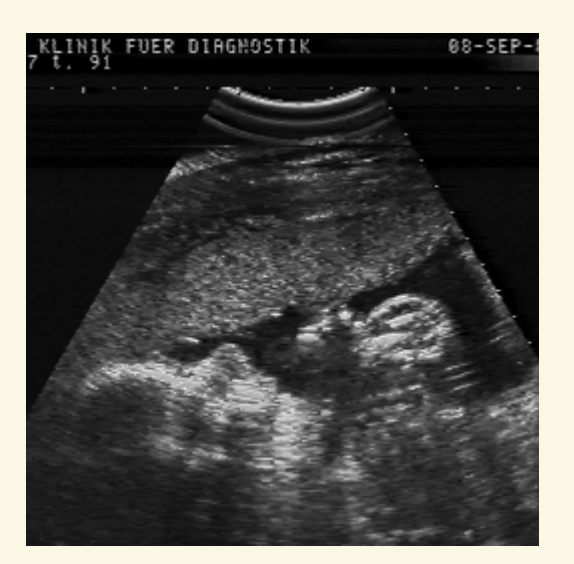

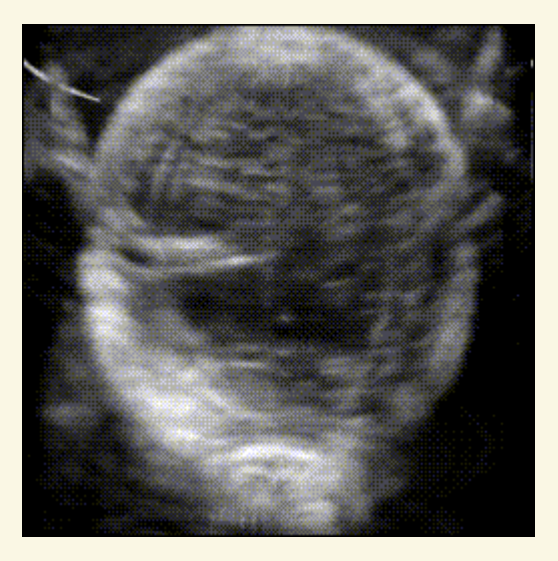

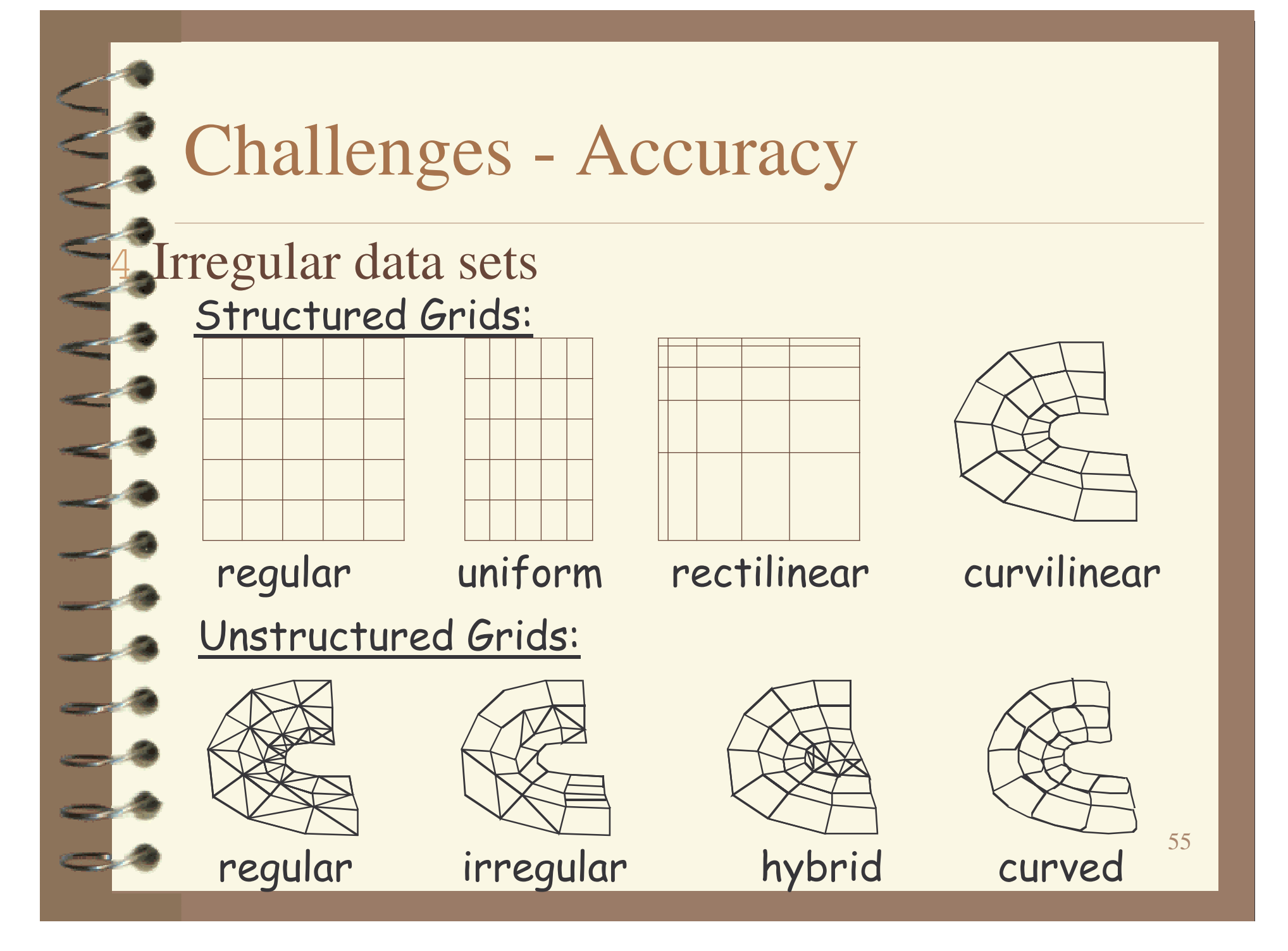

#### Challenges - Speed/Size

- 4 Efficient algorithms
- 4 Hardware developments (VolumePro)
- 4 Utilize current hardware (nVidia, ATI)
- 4 Compression schemes
- 4 Tera-byte data sets

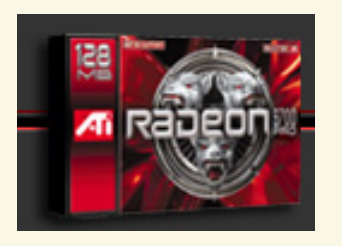

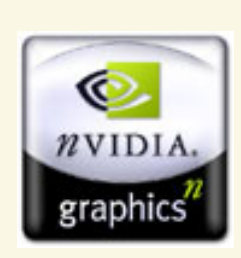

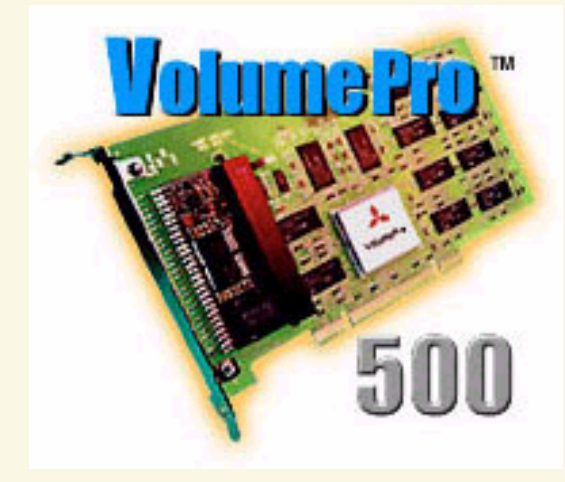

#### **Challenges - HCI**

 Need better interfaces Which method

4

4

is best?

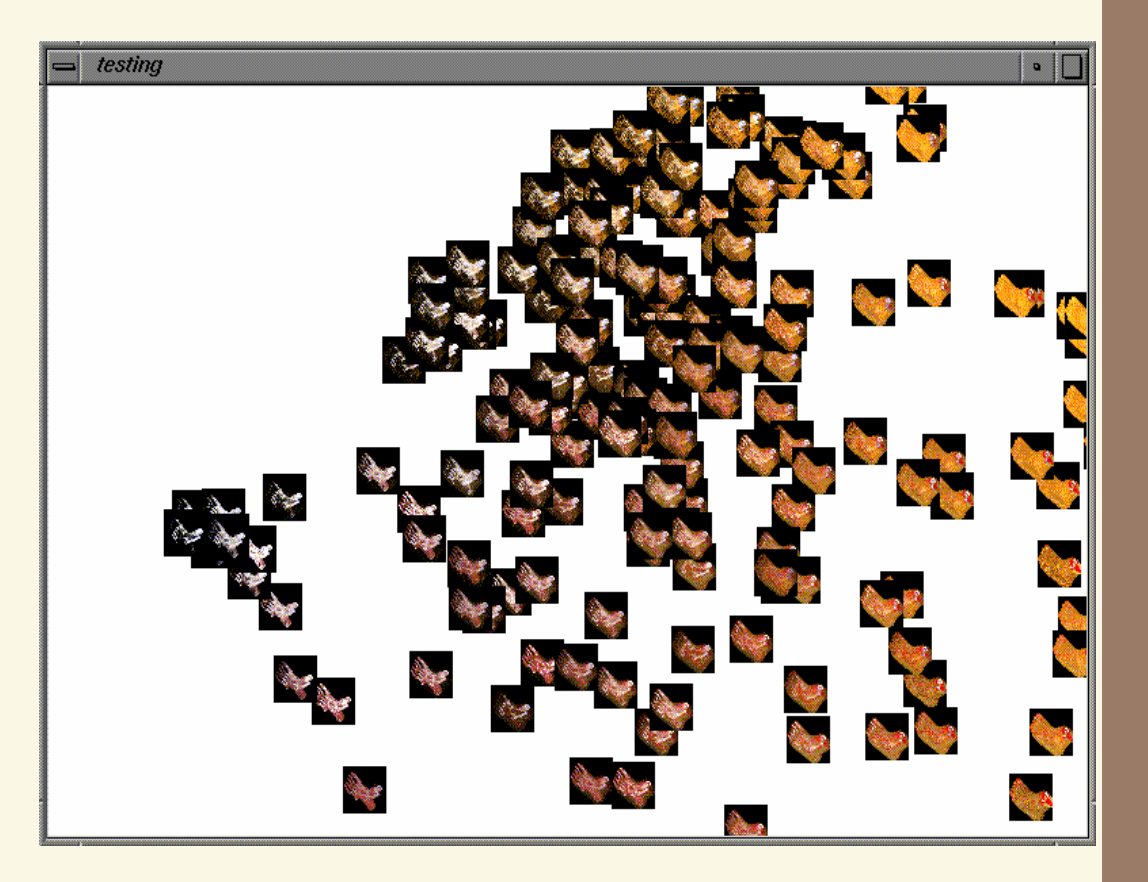

# Challenges - HCI

4 "Augmented" reality 4 Explore novel I/O devices

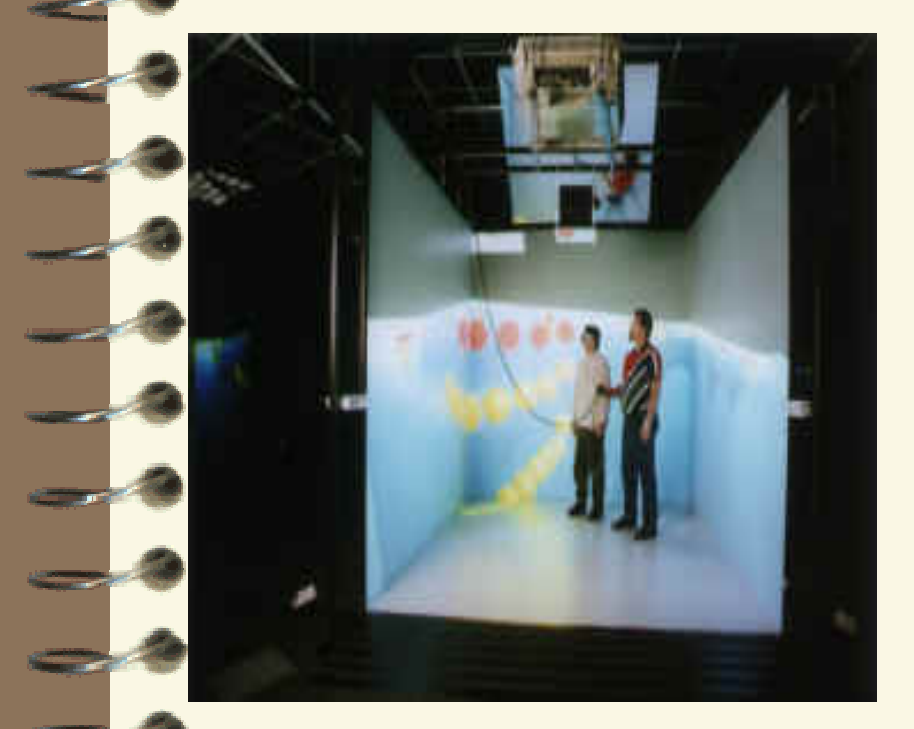

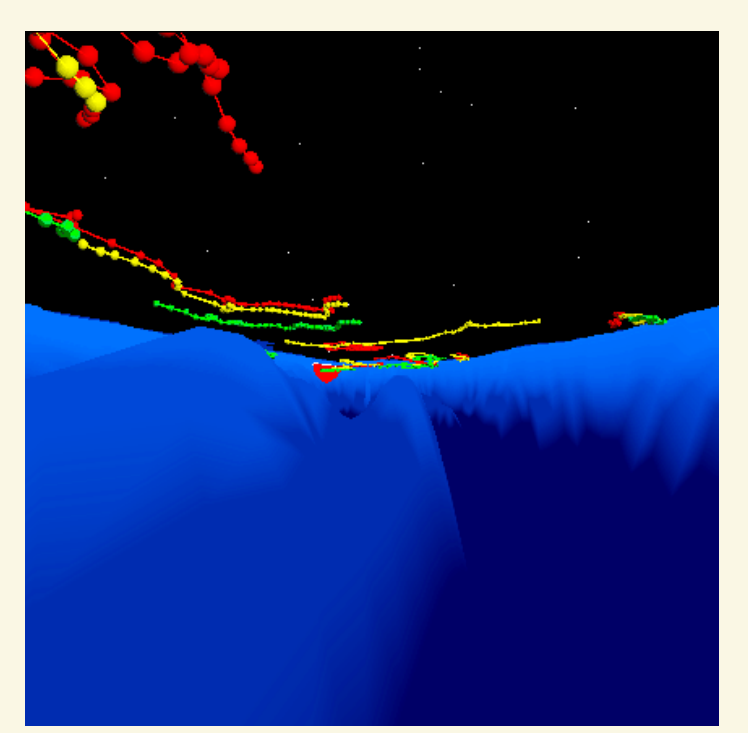